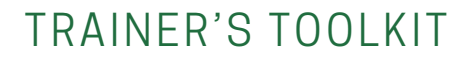

# **GETTING YOUR BUSINESS ONLINE**

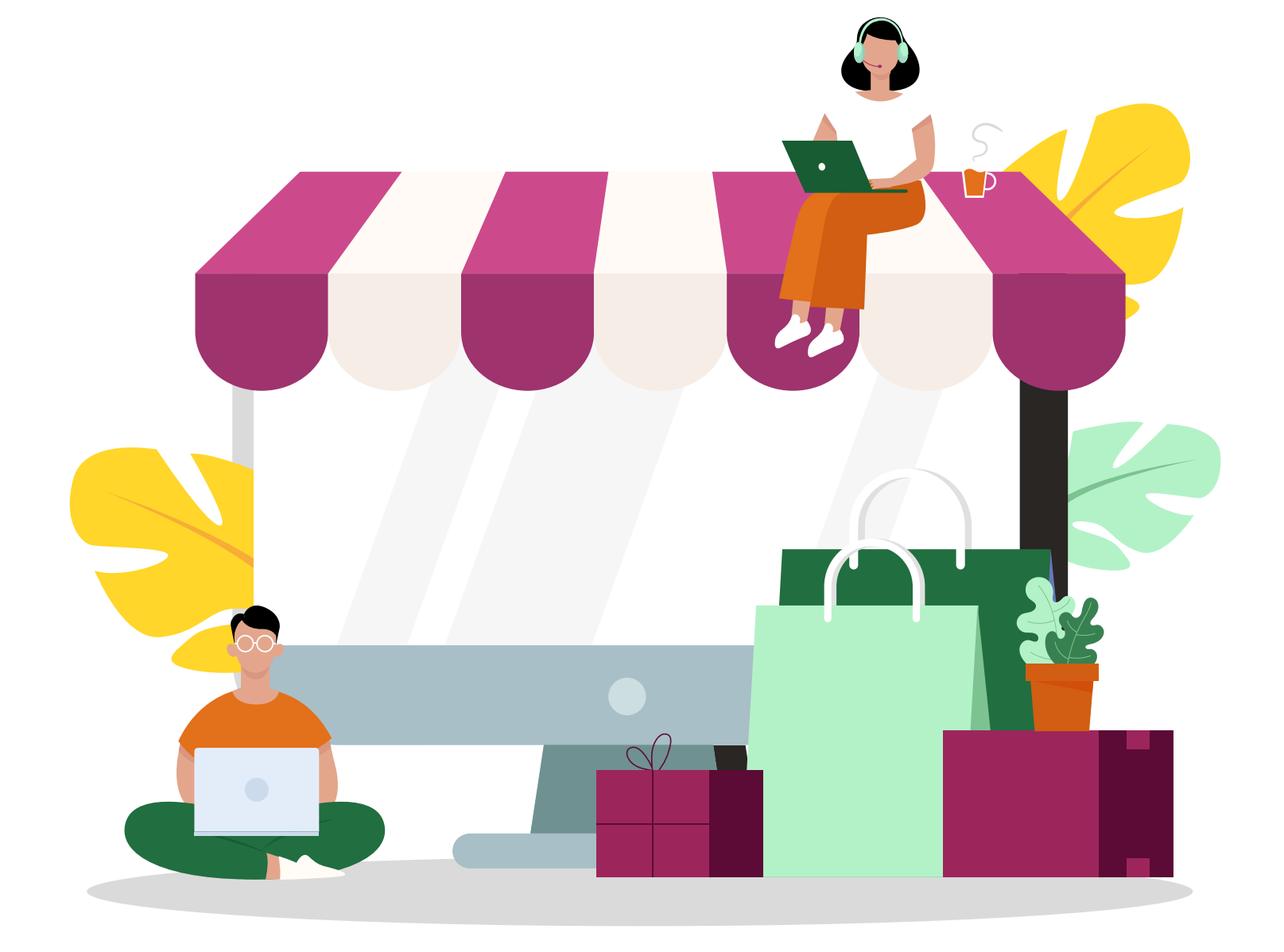

Go Digital ASEAN **P** The Asia Foundation

With support fromGoogle.org

### **GO DIGITAL ASEAN - PHILIPPINES**

# **TABLE OF CONTENTS**

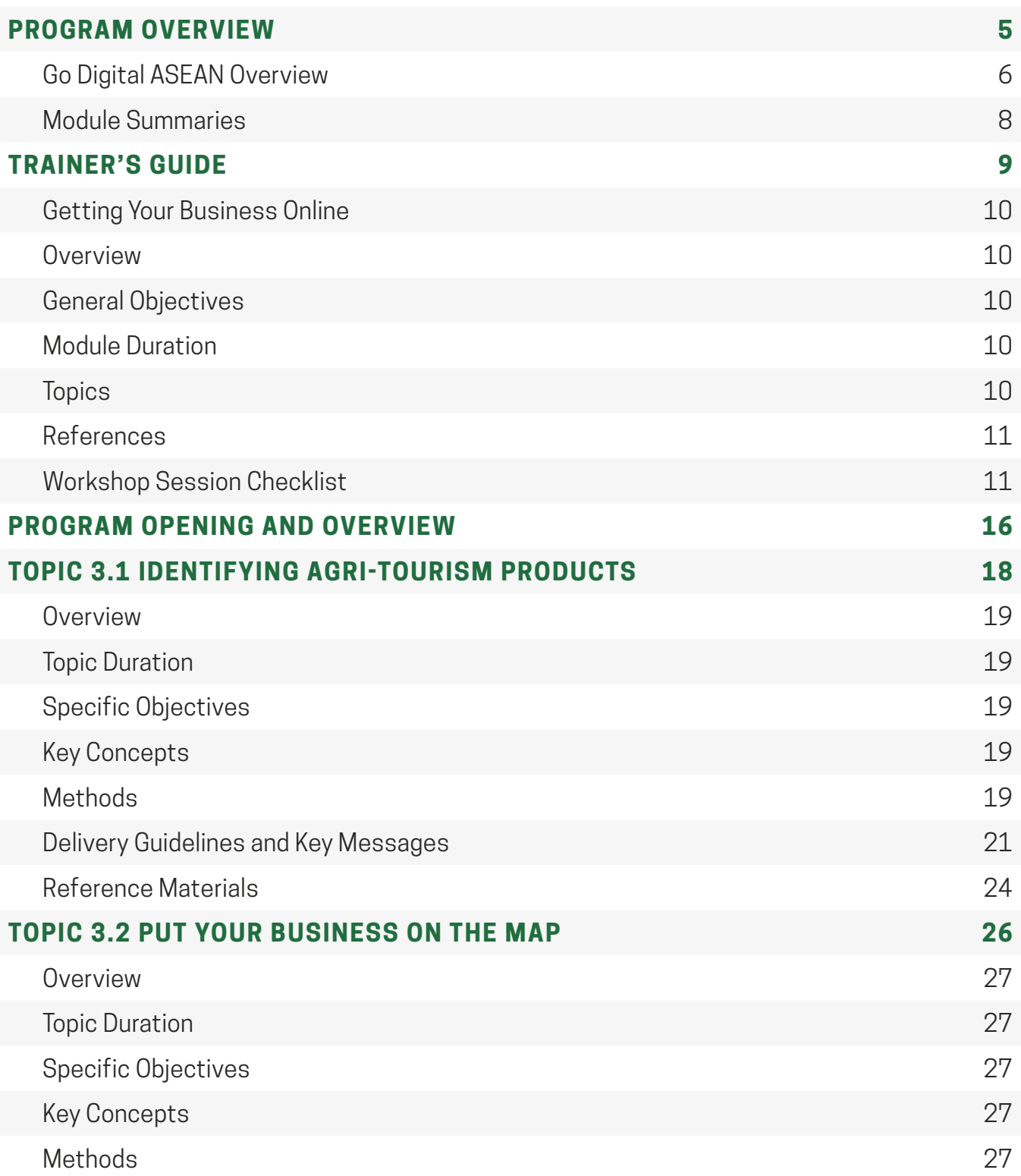

### **GO DIGITAL ASEAN - PHILIPPINES**

# **TABLE OF CONTENTS**

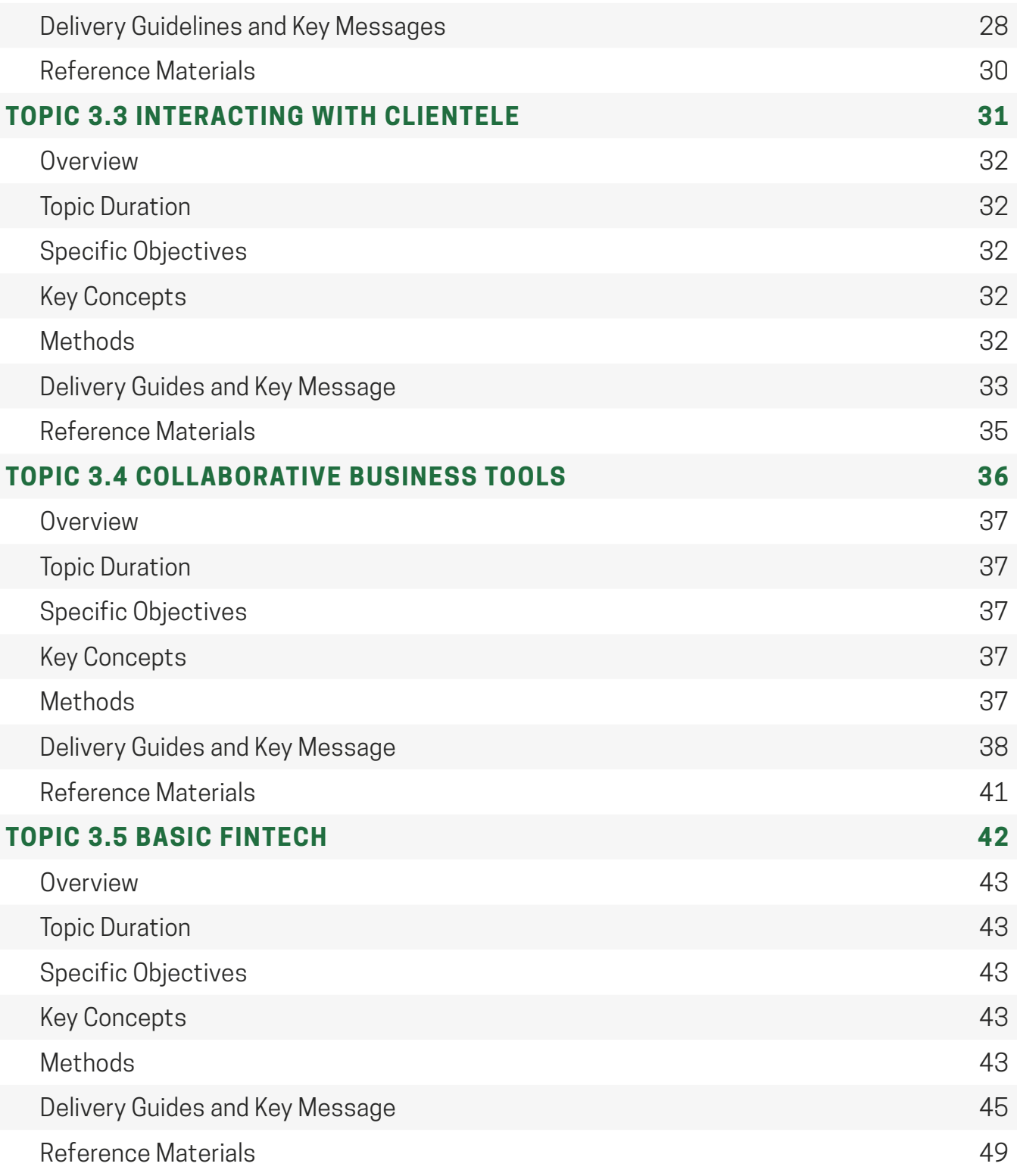

### **GO DIGITAL ASEAN - PHILIPPINES**

# **TABLE OF CONTENTS**

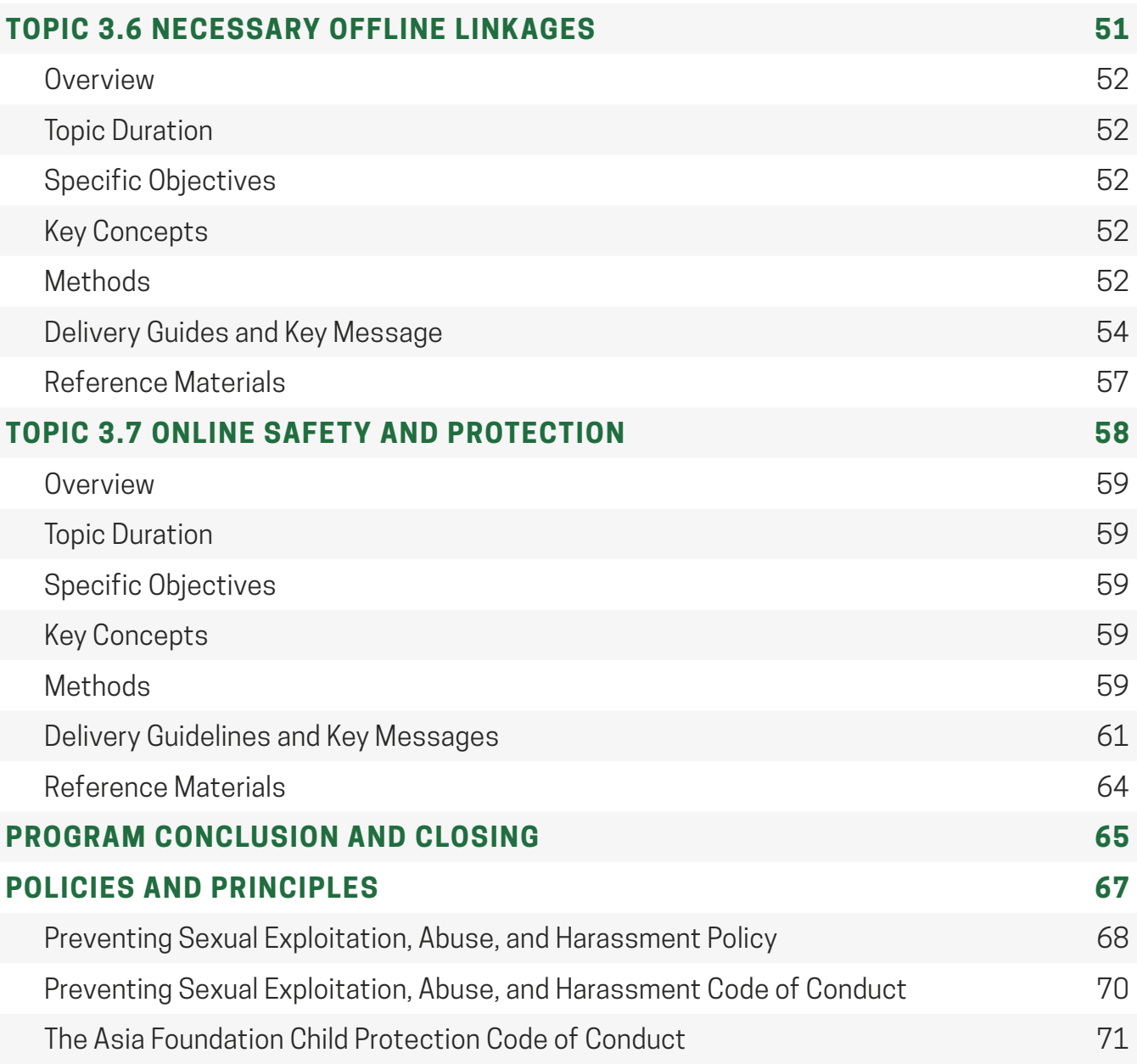

<span id="page-4-0"></span>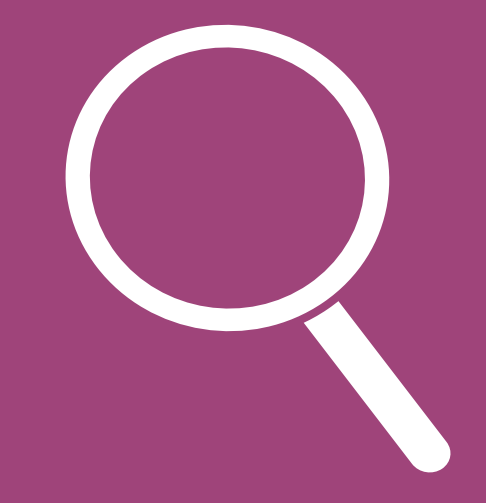

# **PROGRAM OVERVIEW**

# <span id="page-5-0"></span>**GO DIGITAL ASEAN OVERVIEW**

ASEAN, the world's fifth-largest economy, is moving towards greater economic integration yet is severely constrained by an expanding digital divide. This divide will only deepen in the COVID-19 pandemic and severely impact ASEAN's micro, small, and medium enterprises (MSMEs). Today, MSMEs account for 99% of businesses in key sectors of most ASEAN economies. MSMEs and underemployed workers are closely connected. To be successful, MSMEs need access to more digitally literate workers. For underemployed workers from rural areas and recent graduates, MSMEs are their best option for future employment.

Targeting disadvantaged communities across ASEAN, the Go Digital ASEAN initiative is designed to equip MSMEs and the emerging workforce, particularly those in rural and isolated areas, with digital skills and tools; expand economic opportunity across ASEAN countries; and minimize the negative impact from the COVID-19 crisis. The project will reach up to 200,000 underserved people and rural micro-enterprises across the region, including 60% women and 40% youth (ages 15–35). Leveraging The Asia Foundation's on-ground networks, the initiative will bring critical digital skills training directly to those who need it the most.

#### **RESPONSE TO COVID-19**

COVID-19 is a significant threat to enterprises across ASEAN. The disruption of business operations and supply chains, along with the slowdown in sectors such as tourism, is putting MSMEs at severe risk. Digital capacity will be vital to helping small-scale entrepreneurs stay in business, providing access to wider markets, information, and previously unavailable services.

Go Digital ASEAN **P** The Asia Foundation

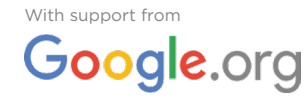

# **GO DIGITAL ASEAN OVERVIEW**

### **A COMMUNITY APPROACH**

Working with governments, local partners, and youth volunteers across the 10 ASEAN countries, Go Digital ASEAN delivers trainings for beneficiaries in villages and secondary cities, equips MSME owners and workers with the capacity to engage in the digital economy, and provides information on COVID-19 assistance.

The local partners have deep-rooted experience working with rural, poor, and disadvantaged communities, including women, youth, ethnic minorities, and people with disabilities. These partners were also selected for their expertise in the informal sector or in target industries such as agriculture, tourism, and handicrafts.

### **FUNDAMENTALS OF DIGITAL LITERACY & ONLINE SAFETY AWARENESS**

Go Digital ASEAN provides customized training and tools to help people succeed in the digital economy. With increased Internet access comes an added layer of vulnerability from online threats. The initiative addresses these issues by cultivating online safety awareness to help ensure a safe and secure digital footprint.

### **TOWARDS ASEAN'S DIGITAL INTEGRATION FRAMEWORK**

New technologies are creating pivotal shifts in the way people live, work, and interact, and governments want to ensure their countries are not left behind. In response, Go Digital ASEAN supports the digital talent and entrepreneurship objectives of the ASEAN Digital Integration Framework (ADIF), set out by the ASEAN Coordinating Committee on MSMEs. The activities will also contribute to the ASEAN Strategic Action Plan for SME Development (2016-2025). The project is working with both MSME owners and underemployed workers to improve their digital literacy, as the future success of each group will be mutually reinforcing.

### **CONTACT US**

[hello@godigitalasean.ph](mailto:hello%40godigitalasean.ph?subject=)  [www.godigitalasean.ph](http://www.godigitalasean.ph) [GoDigitalASEANPhilippines](https://www.facebook.com/groups/godigitalaseanphilippines/) 

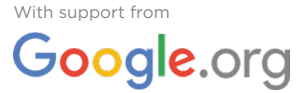

# <span id="page-7-0"></span>**MODULE SUMMARIES**

### **MODULE 1: DIGITAL TOOLS FOR JOBSEEKERS**

This course aims to equip learners with basic internet tools and skills to allow them to seek employment opportunities online. It emphasizes the abundance of tools and opportunities available, as well as the new landscape for freelance and formal employment. This class covers essential tools such as email, videocalls, and cloud storage, focusing on how these can be used to obtain employment opportunities. The class includes a guided activity for participants to write their own resumes and cover letters using readily available online resources. It also provides a brief overview of the different job portals available and a guided activity to set up their own profile on a professional social media network. Participants are also provided with concrete ways to help prepare them for job interviews.

### **MODULE 2: HARNESSING SOCIAL MEDIA TO EXPAND YOUR BUSINESS**

This course aims to provide micro-, small-, and medium-enterprises with the tools and skills to create, access, and maximize an online and social media presence. Topics in this class cover the conceptual aspects and practical tools that can help enhance and widen a small business' reach to effectively participate in the digital economy. The importance and fundamentals of creating effective content, online marketing (including the basics of branding and branding tips), and customer service concepts are also discussed. It also includes detailed discussion on the essentials of content management.

### **MODULE 3: GETTING YOUR BUSINESS ONLINE**

This course aims for micro-, small-, and medium-enterprises in the agri-tourism sector to access and maximize online resources for business growth. Topics in this class cover both the conceptual aspects and practical tools that can help enhance an agri-tourism enterprise's development and operation. It provides an overview of emerging trends, best practices, and key considerations in developing agri-tourism products, particularly in the digital economy. Other topics include tools for product or experience promotion, key social media platforms, linkages with current government programs, basic online customer service practices, and fintech.

# <span id="page-8-0"></span>V

# **TRAINER'S GUIDE**

### <span id="page-9-0"></span>**MODULE 3 GETTING YOUR BUSINESS ONLINE**

This course aims for micro-, small-, and medium-enterprises in the agri-tourism sector to access and maximize online resources for business growth. Topics in this class cover both the conceptual aspects and practical tools that can help enhance an agri-tourism enterprise's development and operation. It provides an overview of emerging trends, best practices, and key considerations in developing agri-tourism products, particularly in the digital economy. Other topics include tools for product or experience promotion, key social media platforms, linkages with current government programs, basic online customer service practices, and fintech.

### **OVERVIEW GENERAL OBJECTIVES**

At the end of the module, participants should be able to:

- 1. Identify potential agri-tourism sites, products, or experiences that participants can market;
- 2. Create an online presence for an agri-tourism business or product; and
- 3. Utilize digital tools to enhance their online presence.

#### **四 TOPICS**

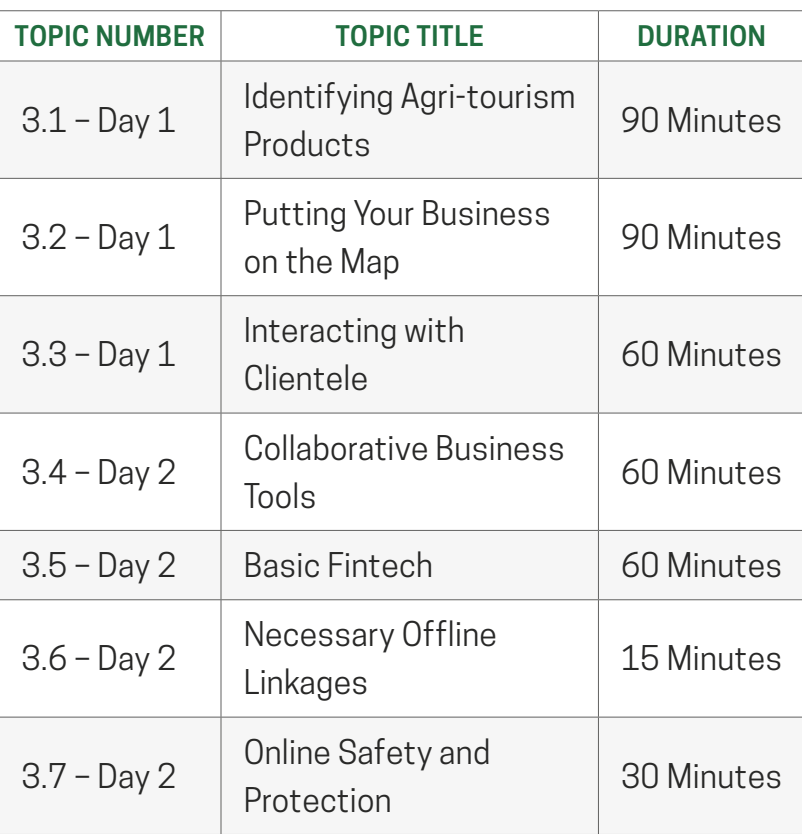

### **MODULE DURATION**

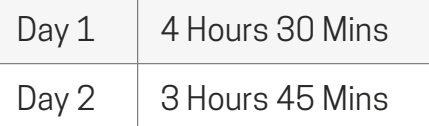

### <span id="page-10-0"></span>**GENERAL MODULE REFERENCES**

[World We Want: Building an inclusive farming model in Aklan](https://worldwewant.ph/stories/building-an-inclusive-farming-model-in-aklan-province?fbclid=IwAR3LhEBsLSmElYM1sAsoziNeE4_S8Qc-Z2NmszoYvLHq2NSBEVOY62RaY3Q)

[ATI: Learning Site for Agriculture](http://ati.da.gov.ph/ati-8/content/learning-site-agriculture)

[Agriculture Monthly: OFW Earns More from Tourism Site in Laguna](https://www.agriculture.com.ph/2020/04/09/ofw-earns-more-from-farm-tourism-site-in-laguna/)

[Agriculture Monthly: Partners Left the Corporate World to Pursue a Successful Agricultural](https://www.agriculture.com.ph/2020/04/06/partners-left-the-corporate-world-to-pursue-a-successful-agriculture-social-enterprise/)  [Social Enterprise](https://www.agriculture.com.ph/2020/04/06/partners-left-the-corporate-world-to-pursue-a-successful-agriculture-social-enterprise/)

# **WORKSHOP SESSION CHECKLIST**

Complete this checklist for each conduct of a workshop session. Mark the first column with an  $\boldsymbol{X}$  if items/tasks have been accomplished.

### **PRIOR TO A SESSION**

### **PARTICIPANTS LIST**

Ensure training team is provided with list of session-specific participants

### **TEAM ROLES AND FUNCTIONS**

Team members have agreed on functions (if applicable, may change per topic) • 1 lecturer to deliver the topic/module content and share content on screen • 1 facilitator to monitor and manage Zoom session and provide back-end assistance (including Zoom and attendance management, and monitoring questions or concerns from audience) **WORKSHOP MATERIALS** • Program overview and welcome presentation • Trainers' Guides • Learners' Guides • Module Presentations • Videos and other visual materials • Links or online references used in modules

Complete this checklist for each conduct of a workshop session. Mark the first column with an  $\boldsymbol{X}$  if items/tasks have been accomplished.

### **PRIOR TO A SESSION**

### **INTERNET CONNECTION AND HARDWARE**

- Conduct speed tests and troubleshooting measures to ensure content delivery is not disrupted
- Conduct these tests with the anticipated tools running and on a similar day and time (e.g. weekday afternoon) to simulate the bandwidth on training day
- Test communication platform (Zoom. Google Meet, etc.), screen share capabilities, cameras, microphones, applicable software or webpages

Complete this checklist for each conduct of a workshop session. Mark the first column with an  $\boldsymbol{X}$  if items/tasks have been accomplished.

### **STARTING DAY 1**

### **PROGRAM OPENING AND OVERVIEW (5 MINUTES)**

Flash welcome slide upon opening the meeting room for people to read Zoom instructions upon entry to the session

- Provide a brief introduction to the program using the packaged slides and key messages (also in the **Program Opening and Overview** guide attached at the start of the slide guide and below)
- Overview can be conducted in 5 minutes or less by one of the trainers

### **DISTRIBUTION OF LEARNER'S GUIDES**

- Access the link to the specific Learner's Guide on the page below and share the guide link with the participants: [https://godigitalasean.ph/learners-resource](https://godigitalasean.ph/learners-resource-page/)[page/](https://godigitalasean.ph/learners-resource-page/)
	- Send as attachment on group chat

### **PRE-TRAINING QUESTIONNAIRE (10 MINUTES)**

- Instruct learners to fill out the pre-training questionnaire (<https://bit.ly/2EoAKRK>)
- Direct participants by sharing the link on the chat, or using the information on the last slide of the welcome presentation

Complete this checklist for each conduct of a workshop session. Mark the first column with an  $\boldsymbol{X}$  if items/tasks have been accomplished.

### **CONCLUDING DAY 1**

### **SESSION REMINDERS**

- Emphasize start time for Day 2
- Reiterate to continue any take-home work, especially those that will be used in Day 2

### **STARTING DAY 2**

### **SESSION OPENING, RECAP, AND OVERVIEW**

- Flash welcome slide upon opening the meeting room for people to read Zoom instructions upon entry to the session
- Recall discussions from the previous days and ask participants to bring up what they remember; solicit feedback from participants; ask participants to share their output (if applicable)

Complete this checklist for each conduct of a workshop session. Mark the first column with an  $\boldsymbol{X}$  if items/tasks have been accomplished.

### **CONCLUDING DAY 2**

### **POST-TRAINING QUESTIONNAIRE (10 MINUTES)**

- Use the closing slides built into the end of the module presentation. Use the talking points in the **Program Conclusion and Closing** guide attached below and merged as the last slides of the last topic.
- Using concluding slides, instruct learners to fill out the post-training questionnaire [\(http://bit.ly/GoDigiPost](http://bit.ly/GoDigiPost))
- Direct participants by sharing the link on the chat, or using the information on the provided slide

### **POST TRAINING COMMUNITY ENGAGEMENT**

- Encourage participants to join the Go Digital ASEAN – Philippines Community on Facebook ([http://facebook.com/groups/](http://facebook.com/groups/GoDigitalASEANPhilippines) [GoDigitalASEANPhilippines](http://facebook.com/groups/GoDigitalASEANPhilippines))
- Announce any upcoming special events to invite participants (e.g. Go Digital Summit, Webinars, etc.), if any/applicable

### **TRAINER ACCOUNTABILITY FORM**

Trainer should fill out form here [\(https://bit.](https://bit.ly/31yZss4) [ly/31yZss4\)](https://bit.ly/31yZss4) immediately after the conduct of the training

# <span id="page-15-0"></span>**PROGRAM OPENING & OVERVIEW**

Refer to PPT file "Go Digital ASEAN - Program Opening and Overview"

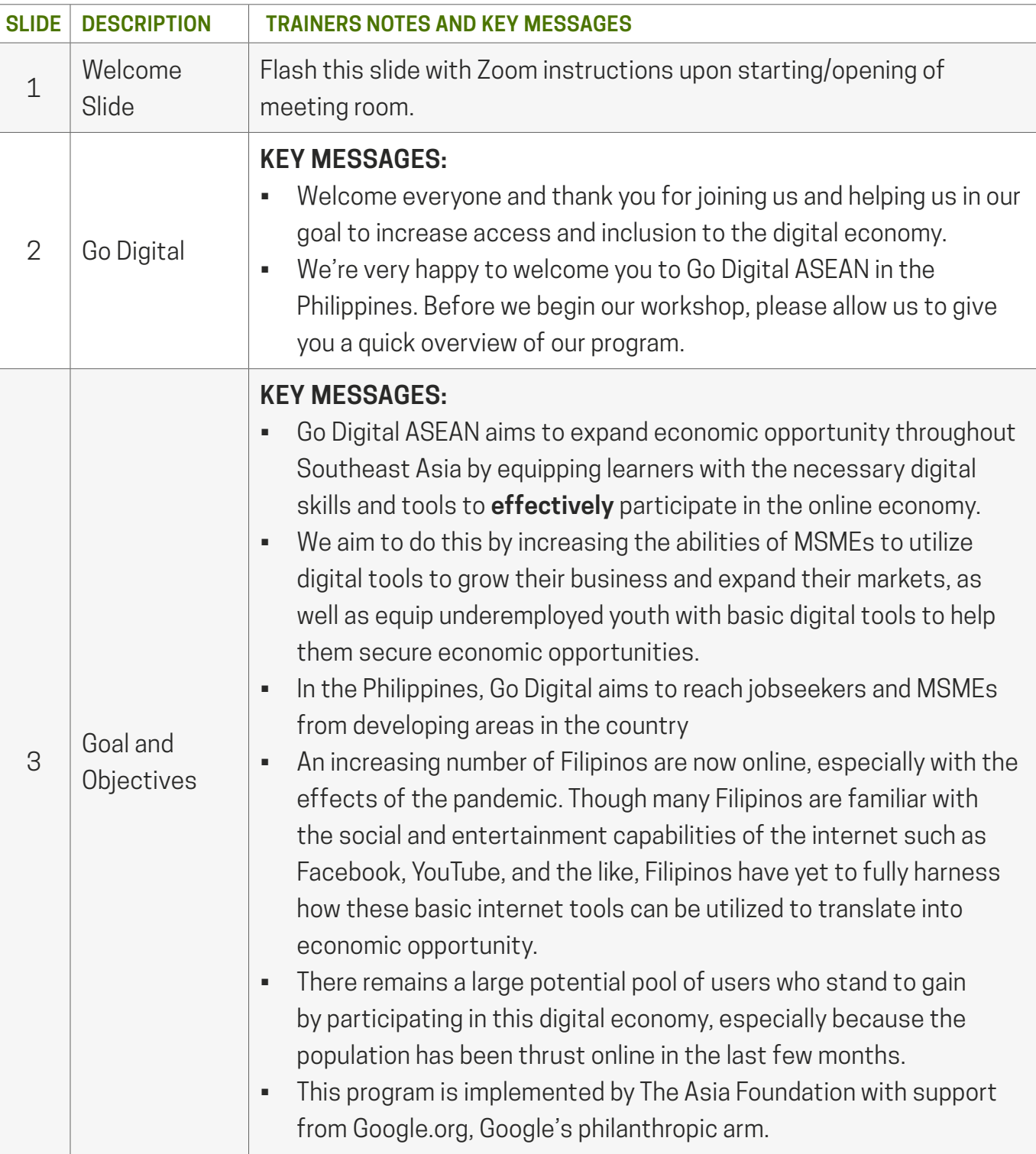

# **PROGRAM OPENING & OVERVIEW**

Refer to PPT file "Go Digital ASEAN - Program Opening and Overview"

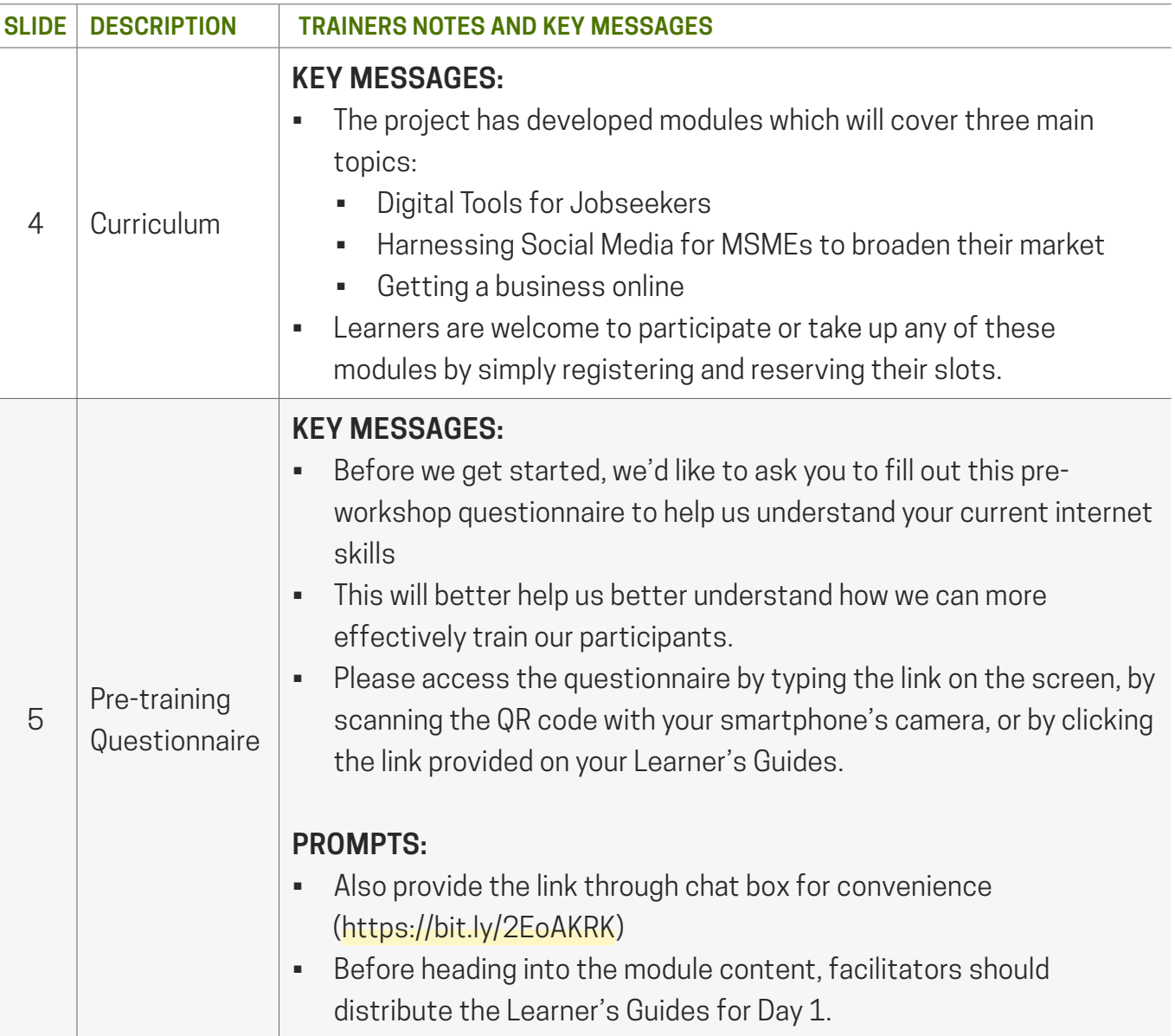

<span id="page-17-0"></span>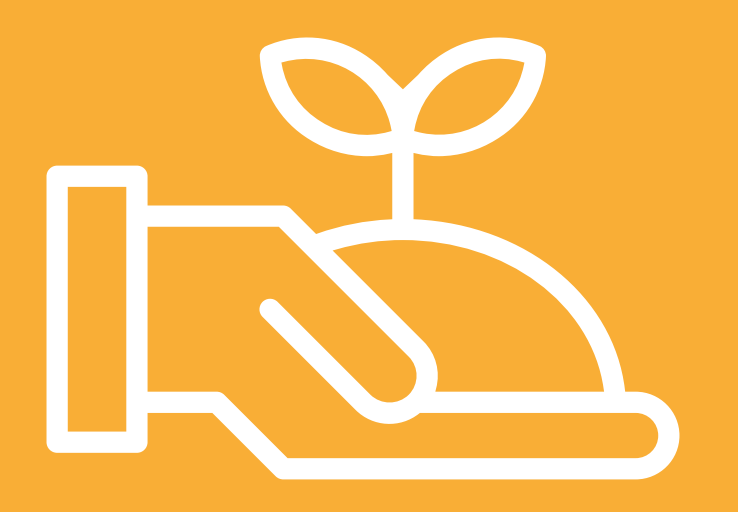

# **IDENTIFYING AGRI-TOURISM PRODUCTS**

### <span id="page-18-0"></span>**TOPIC 3.1 IDENTIFYING AGRI-TOURISM PRODUCTS**

This topic provides an introduction to the concept of agri-tourism products and its different types of experiences. It highlights the value of agri-tourism in providing new types of experience for customers, while benefiting local communities. This session solicits participation from learners and requires the ideation of a product or experience, which will serve as a basis for the following activities.

### **OVERVIEW SPECIFIC OBJECTIVE**

At the end of the session, the participants should be able to:

- 1. Identify potential or existing agri-tourism products in their localities
- 2. Create a value proposition for the identified agritourism product or experience

### **METHODS**

The method for this topic is a mix of interactive discussions, viewing short clips, and interacting with the audience about key points.

There is a break-out session which is designed to encourage groups to work together using an ideation process. Each group will be asked to share (3 mins. each) their agri-tourism business idea using an ideation template or worksheet

### **TOPIC DURATION**

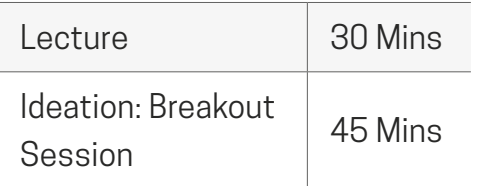

### **KEY CONCEPTS**

### **AGRI-TOURISM**

The business of attracting visitors to farm or agricultural areas for educational and recreational purposes, which encourages economic activity that provides both the farm and community additional income.

### **EX KEY CONCEPTS**

#### **WHY AGRI-TOURISM?**

- Tourism as a product and service-oriented industry can generate widespread benefits for the economy and society. One of the government's programs, It's More Fun in Philippine Farms, aims to spotlight farm tourism, which is becoming popular among travelers.
- There is vast untapped potential in agri-tourism. Experiences can range from selling produce directly from the farm to immersive and hands-on experiences, such as teaching people how to farm.
- Agri-tourism complements both the tourism and agriculture sectors and supports the income of major and direct stakeholders, such as farm workers themselves.

### **TYPES OF AGRI-TOURISM**

- Direct Market If you've ever seen a roadside produce stand, you've seen direct-market agritourism in action. Direct market usually sources products from a local farm or producer. This adds to the appeal of the product, especially is it is organic, fair trade, or all-natural.
- **Education** The Learning Site for Agriculture (LSA) is a farm practicing applicable agricultural technology, utilizes doable farming strategies, and operates successfully, thus making it worthy of emulation. The farmer/farm family-owner is relatively advanced compared to other farmers. Anchored on the agriculture value chain, the LSA also includes successful agri-products/by-products processing enterprises owned by a processor who is not necessarily a farmer/farm family. The farmer/

### <span id="page-20-0"></span>**EX CONCEPTS**

farm family-owner and agri-products/by-products processor together with their farm/processing enterprise will be certified by the Agricultural Training Institute as LSA after a thorough evaluation and more importantly, acceptance of responsibility by the owners.

- Experiential Fun farm tourism is an activity which provides tourists with an experiential immersion centered on farming. Farmers typically provides an orientation, share their experiences, and demonstrate how to farm.
- Events and Recreation This category involves using farmland for other marketable purposes. For example, a farmland may have multiple agri-tourism activities or experiences. Examples of activities which draw heavily on the farm's atmosphere include harvest festivals, family playgrounds, country or farm weddings, camping, archery, hiking, trekking, or horseback riding.

### **DELIVERY GUIDELINES AND KEY MESSAGES**

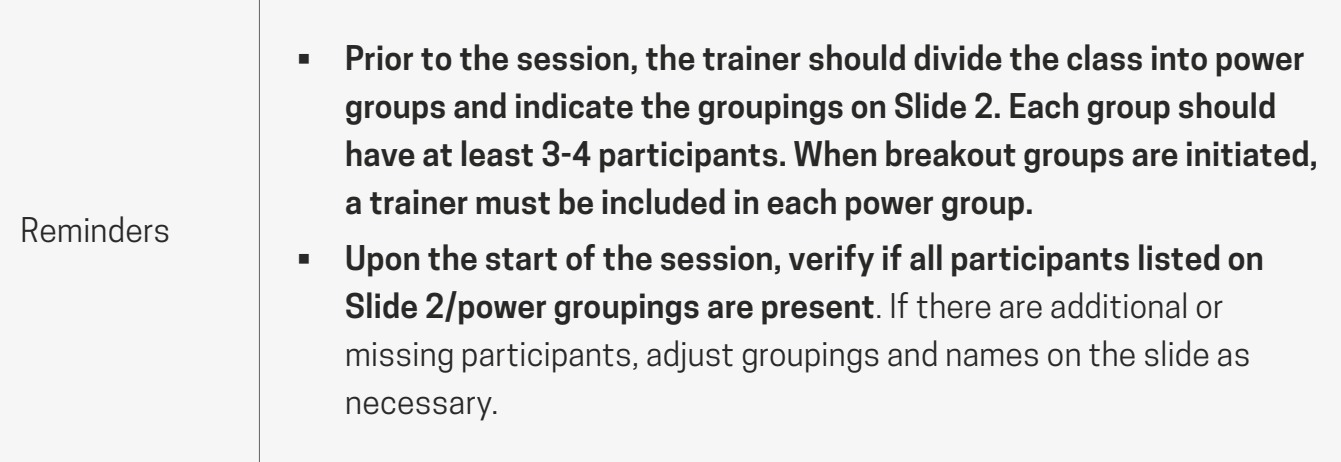

**IDENTIFYING AGRI-TOURISM PRODUCTS**

**IDENTIFYING AGRI-<br>TOURISM PRODUCTS** 

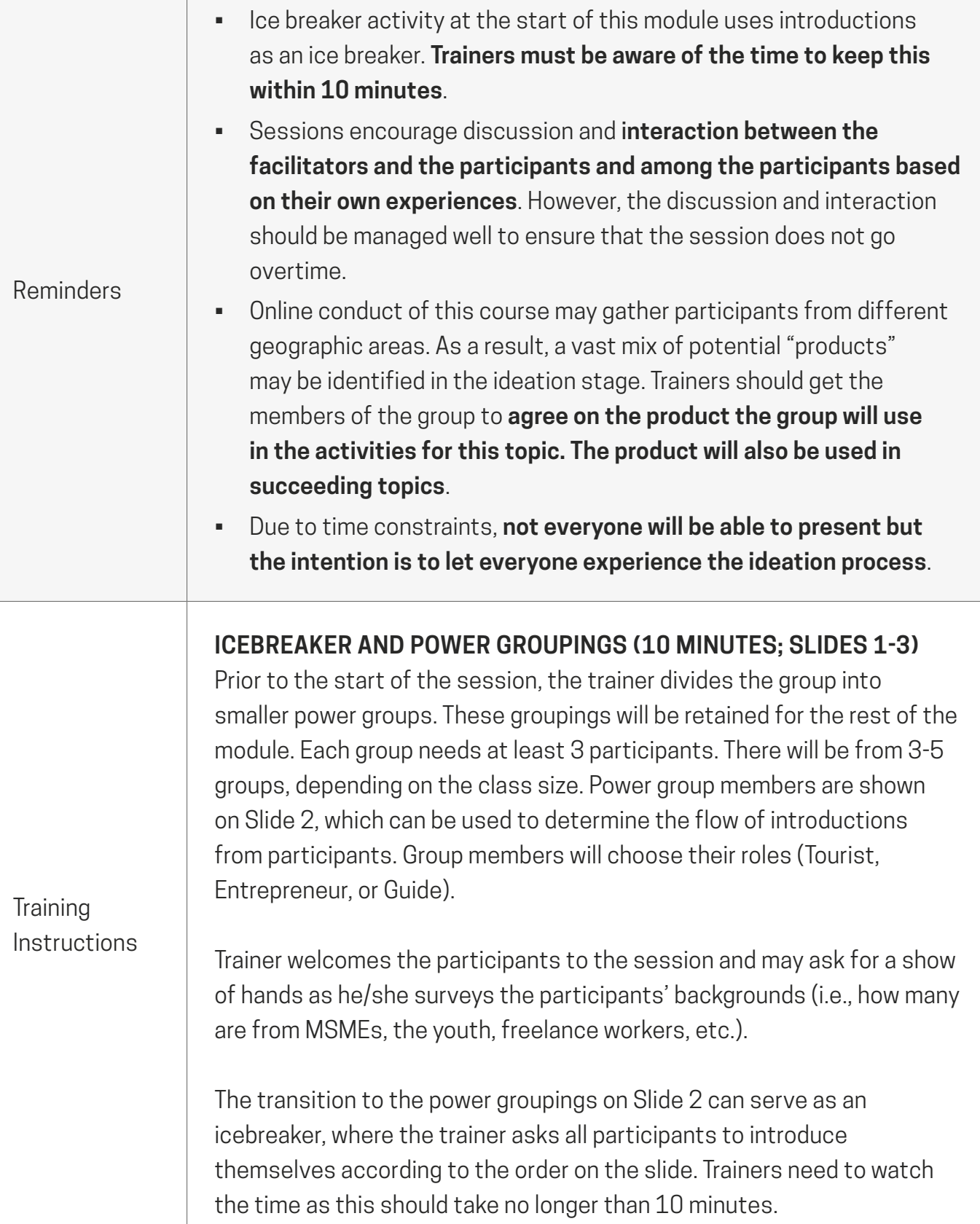

**IDENTIFYING AGRI-TOURISM PRODUCTS**

**INTIFYING AGRI-**<br>RISM PRODUCTS

Immediately after the ice breaker, trainer introduces the roles of each member of the power groups. These roles will be useful for activities in the coming topics.

Using Slide 4, trainer briefly discusses the topic outline and key learning outcomes expected after the session.

**STATE OF TOURISM IN THE PHILIPPINES (10 MINUTES; SLIDES 5-7)** Trainer proceeds to discuss the state of tourism in the Philippines and emphasizes the opportunities that the 2020 DOT data shows. This is to encourage the participants to see more possibilities for agri-tourism in their localities.

Trainer asks participants to "pin" their location on the Philippine map and to think of an agri-tourism product or service that best represents their municipality or province (see Slide 7).

**Training** Instructions

### **AGRI-TOURISM (30 MINUTES; SLIDES 8-14)**

Trainer defines and expounds on the definition and concept of Agritourism. Trainer can reference Candi-isan Diversified Farm as a success story to help explain the concept of Agri-tourism.

Candi-isan Diversified & Integrated (CanDI) Farm is located at Sitio Candiisan, Barangay Can-ayan, Malaybalay City, Bukidnon. This diverse farm was an idle land and development started in June 2015. It integrates different crops, fruit trees, and forest trees. The crops include cacao, coconut, lacatan banana, and coffee. Fruit trees planted are durian, lanzones, rambutan, and pomelo. Lastly, forest trees cover abaca, brazillian and white falcata trees. Some of these harvested crops are already processed into tablea, nibs, cocoa powder and other baked products that are sold locally. It is with high hopes that Candi Farm's vision of "Shelf to table and to plate" in the Upland/Hilly Land Development will soon be fulfilled. For now, the farm has evolved into farm tourism as accredited by the Malaybalay City Tourism Office.

<span id="page-23-0"></span>Trainer proceeds to ask participants, "What is the main product of agritourism?" and encourages participants to reflect and share. Using the following slides, trainer can build on emphasizing the direct-tomarket, educational, and experiential value of agri-tourism to drive to the point of providing meaningful experiences to people.

### ACTIVITY - SHORT IDEATION (30 MINUTES; SLIDES 15-16)

The objective of this activity is to facilitate ideation and brainstorming to identify a new or existing product. The power groups may use this product for the duration of the workshop.

Using the groupings indicated on Slide 2, trainer sends participants into respective breakout groups. Groups are given a few minutes to "go back home" and brainstorm agri-tourism experiences or products that have value, identify the challenges people face in developing these sites or products, and determine the possible solutions and "if-onlys".

In breakout groups, trainer ensures the smooth flow of discussion and allows participants to introduce themselves. Trainer may use a short icebreaker to stimulate smoother discussions.

- Within the breakout groups, trainers encourages each group to ideate or brainstorm on the following:
	- Existing or new agri- or agri-tourism products
	- Current or possible challenges with identified
	- Ways to resolve challenges identified
- Trainer emphasizes that this is an ideation and brainstorming session. This activity does not aim to solve problems or perfect the product, but only to brainstorm.
- The output of the exercise is a "product" that will be discussed in an elevator pitch. This "product" will also be used for exercises in the next lesson.

Upon returning to the main meeting room from breakout groups, the trainer selects 1 or 2 groups to quickly present their product through an

### **Training** Instructions

24

**IDENTIFYING AGRI-TOURISM PRODUCTS**

ENTIFYING AGRI-<br>JRISM PRODUCTS

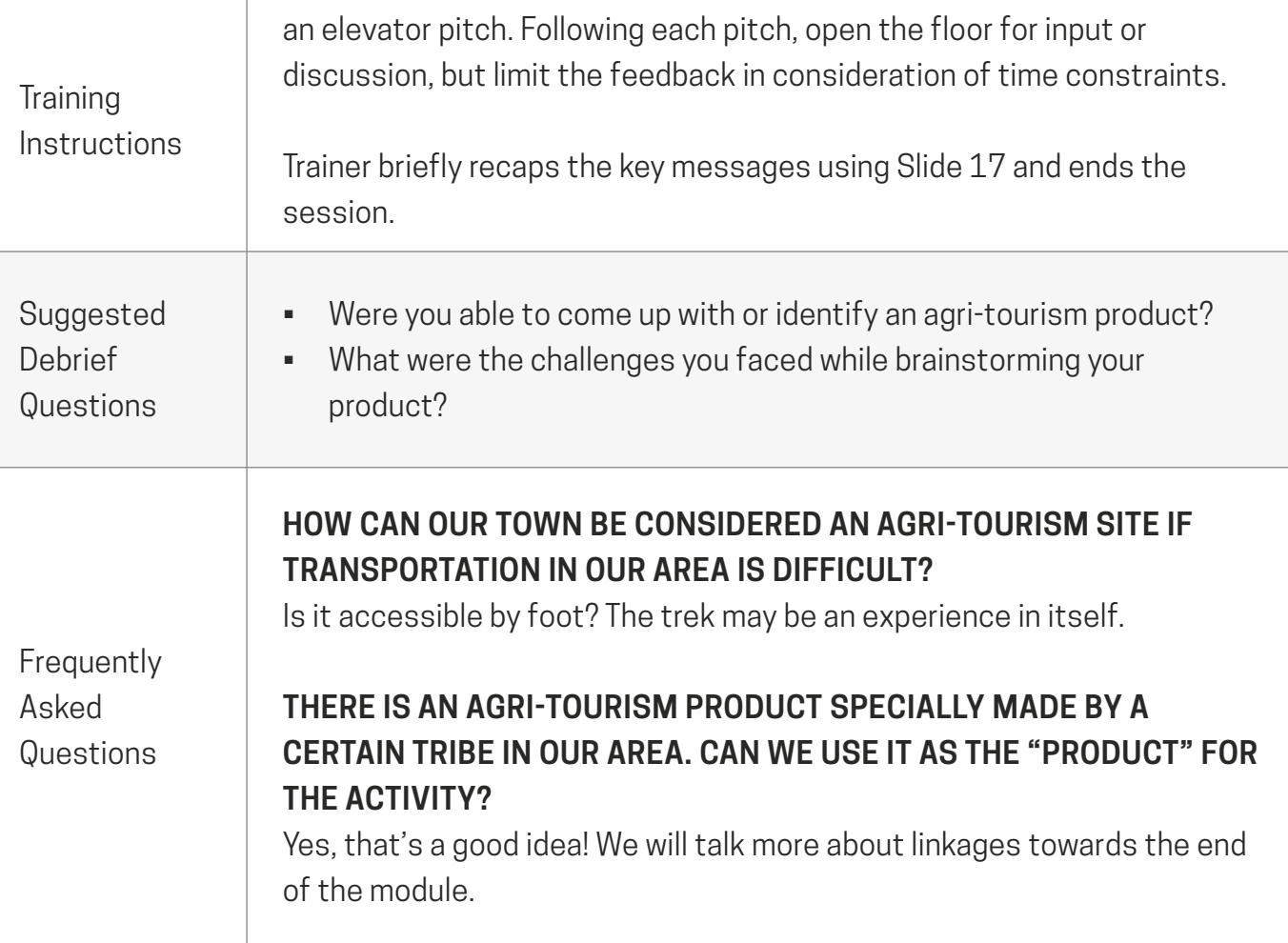

### **REFERENCES MATERIALS**

[Department of Tourism: Tourism Demand & Statistics](http://www.tourism.gov.ph/Tourism_demand/Arrivals2020.pdf ) 

[Video: Wake up in Northern Mindanao](https://www.youtube.com/watch?v=fV9r77SuKkg) 

It's More Fun in Philippine Farms

<span id="page-25-0"></span>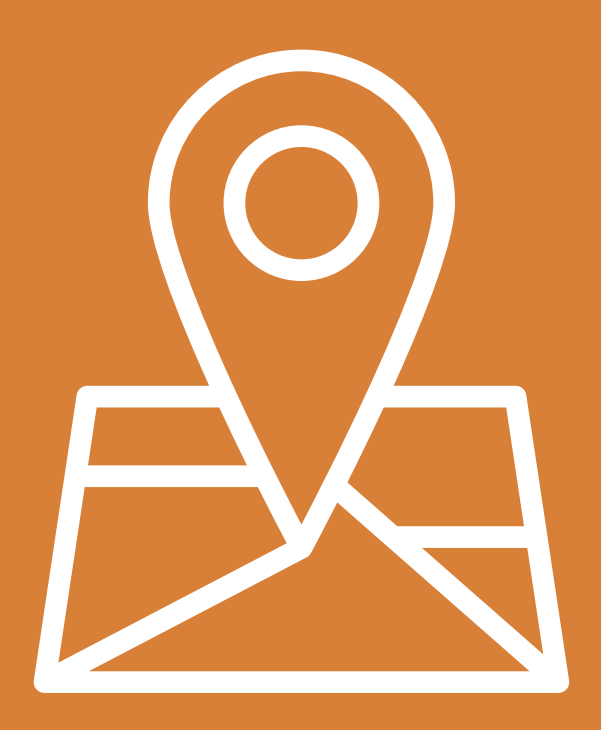

# **PUT YOUR BUSINESS ON THE MAP**

### <span id="page-26-0"></span>**TOPIC 3.2 PUT YOUR BUSINESS ON THE MAP**

This topic focuses on the value of putting your business on the map by registering on Google My Business. It highlights advantages of registering, such as increased market reach and the increased potential for customers to contact the business. It also covers how customers businesses in the age of technology and the lessons learned in the wake of a pandemic.

### **TOPIC DURATION**

90 Minutes

### **<b>③ METHODS**

The start of the module uses a mix of discussion, viewing of short clips, and audience interaction on key points.

The Google My Business is a guided demonstration, wherein participants are expected to go through the process themselves.

### **OVERVIEW SPECIFIC OBJECTIVES**

At the end of the topic, participants should be able to:

- 1. Appreciate the importance of online presence for post-pandemic recovery and business growth
- 2. Create appropriate listing and/or profile on Google My Business

### **KEY CONCEPTS**

### **STATISTICAL EVIDENCE STRENGTHENING THE NEED FOR AN ONLINE PRESENCE**

Nearly 60 percent of the world's population is already online and the latest trends continue to see more people utilizing online tools. Of the 7.9 billion global population as of 2021, 4.66 billion are active internet users. Agri-tourism sites that are not on the digital map would miss the opportunity of reaching out to potential visitors. In the context of the "new normal", people are more hesitant to take a trip without thorough information from your site.

### **LESSONS LEARNED FOR BUSINESSES IN THE NEW NORMAL**

To prevent possible reescalation of COVID-19 cases, law enforcers as well as business owners may consider continuing to implement more well-organized protocols. Even the Department of Tourism is implementing stricter protocols, working with various government agencies at the national and local levels, as it promotes domestic travel. E-commerce and online tools have never been more in-demand globally. Now more than ever, there is a clear need for businesses to create an

<span id="page-27-0"></span>online presence as the economy rapidly shifts online.

Many areas and localities continue to observe quarantine and social distancing measures, and tourism is among the sectors that has suffered significant economic losses due to restricted movement of tourists. Though restrictions are in place, this period may serve as an opportunity for businesses and tourism-driven economies to reassess and recalibrate their approach in order to attract wider markets in the future.

### **DELIVERY GUIDELINES AND KEY MESSAGES**

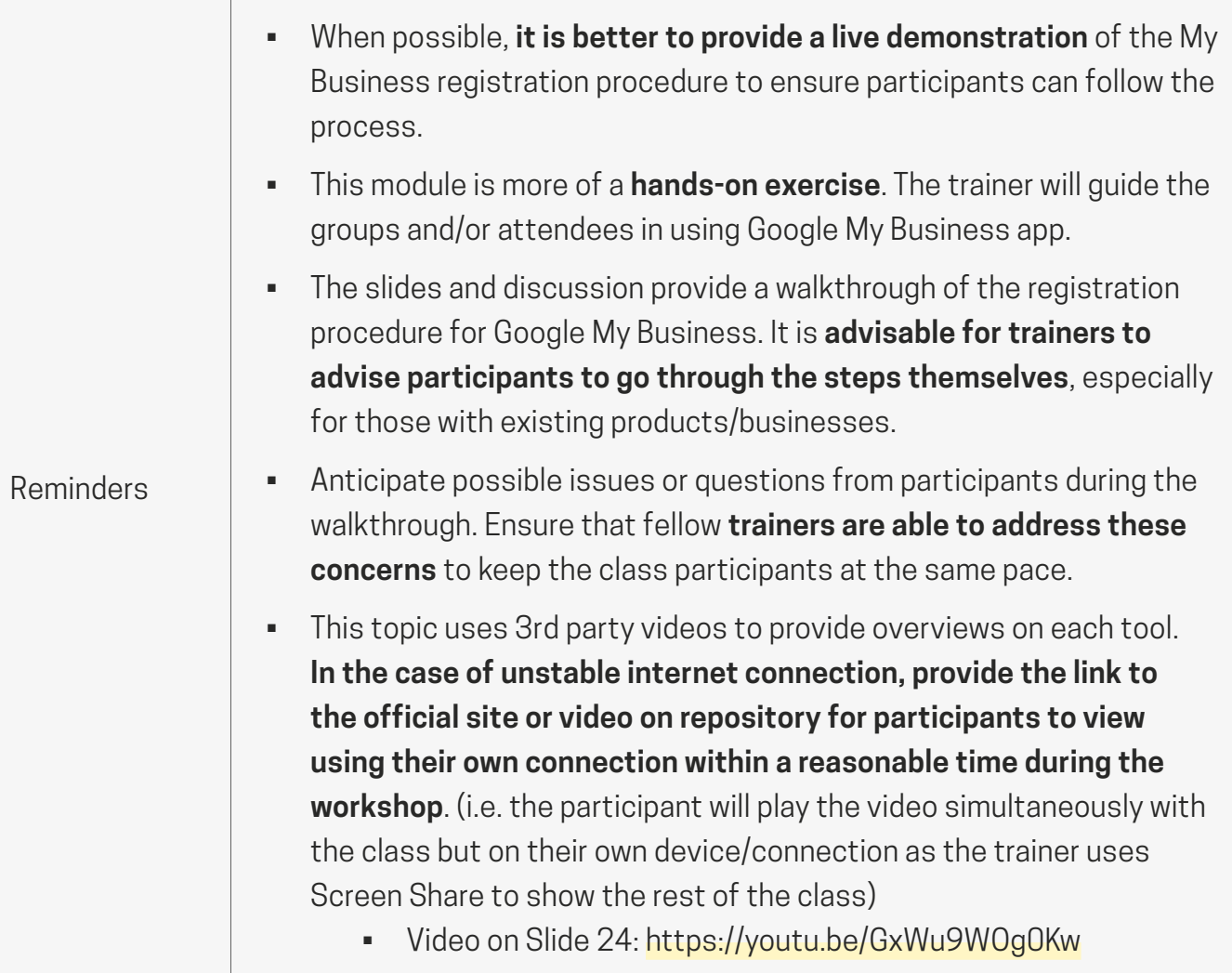

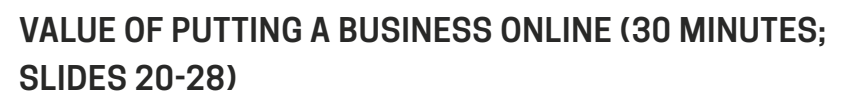

The trainer highlights the importance of bringing businesses online by sharing statistical data on the use of the internet and its reach. Trainer also provides insights on the shift of the business community in the wake of the pandemic. From there the trainer shifts to emphasizing the value of having a business on the map and how this has helped businesses cope with the pandemic. A video is shown on Slide 24 which lasts approximately 5 minutes.

The trainer discusses the advantages of going online using Google's free tools. At Slide 24, the trainer identifies specific fields of information needed to register a business on Google before going into a quick break. Trainers need to remind participants to be back before the end of the break.

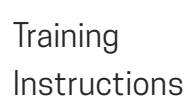

### **REGISTERING A BUSINESS ON GOOGLE MY BUSINESS (60 MINUTES; SLIDES 31-45)**

After the break, the trainer provides a step-by-step guide on the process of registering a business on Google. Trainer should note some of the frequently asked questions in the section below as these may come up in the walkthrough. **As this section is a walkthrough, other facilitators should be on standby to provide support to the participants to keep the pace of the class**. At the end of the walkthrough (Slide 46), trainer provides a recap of the discussions in this topic and may ask the suggested debrief questions below.

This section finishes with a quick coffee break before heading into Topic 3.3.

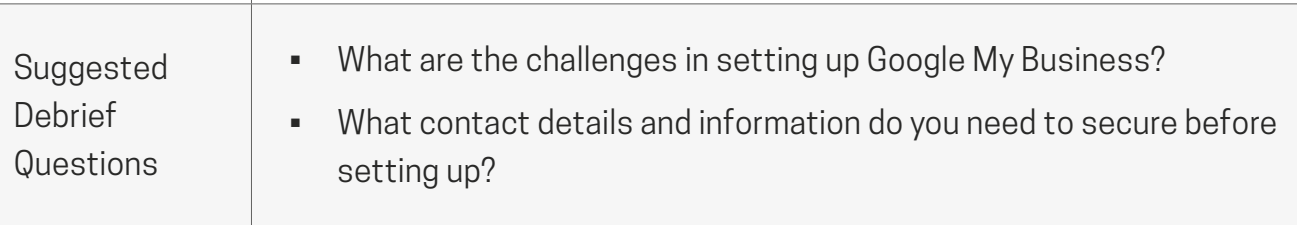

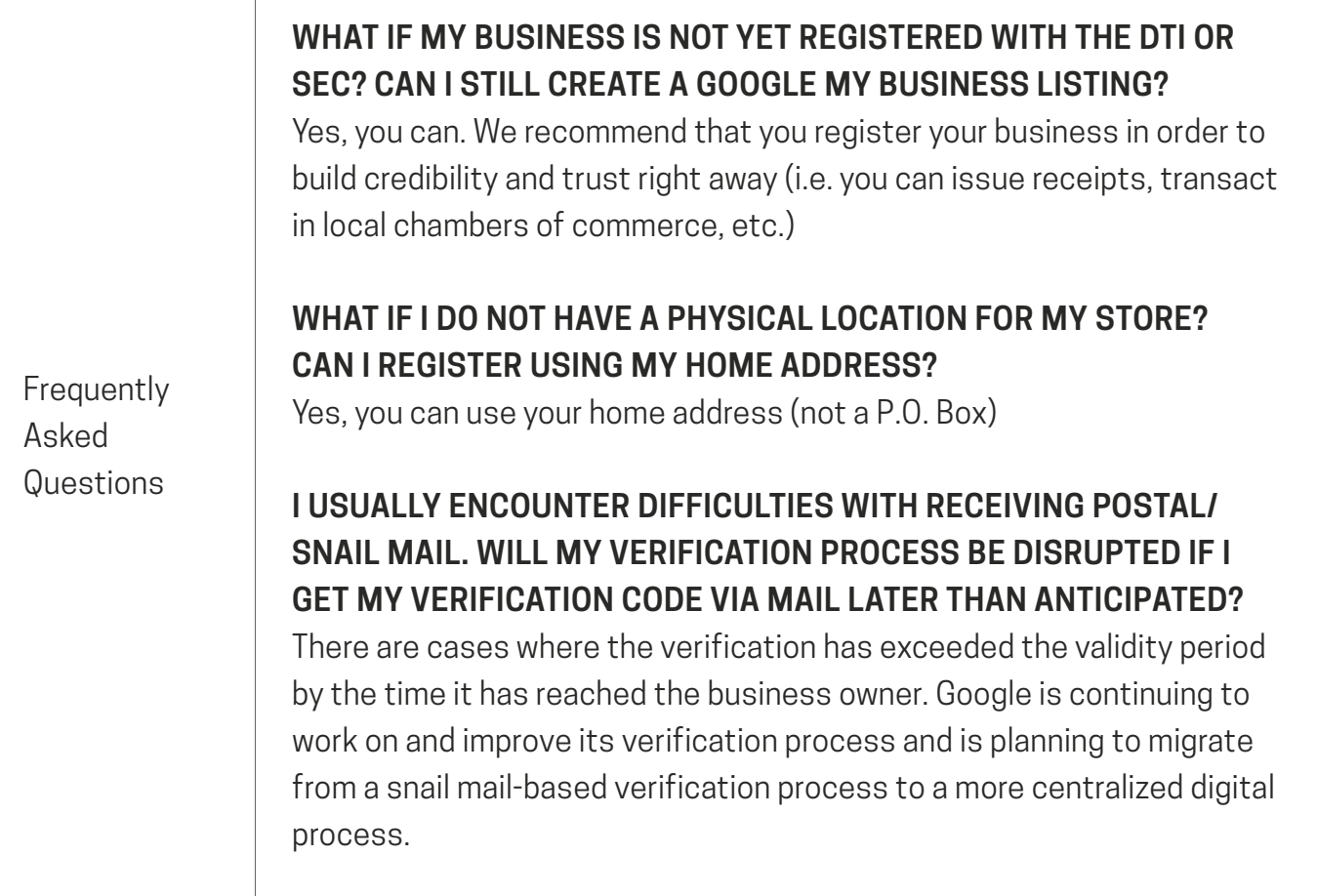

### **REFERENCES MATERIALS**

[Global Population 2021](https://www.worldometers.info/world-population/#:~:text=7.9%20Billion%20(2021) ) 

[Business World: What to expect in a post-Covid19 society](https://www.bworldonline.com/new-normal-what-to-expect-in-a-post-covid-19-society/)

[Podium: Why does Google My Business still matter?](https://www.podium.com/article/google-my-business/)

[Google My Business Video Tutorial](https://business.google.com/create)

[Facebook Pages](https://web.facebook.com/help/104002523024878?helpref=about_content)

[Active Internet Users in 2021](https://www.statista.com/statistics/617136/digital-population-worldwide/) 

[Add or claim business listing](https://support.google.com/business/answer/2911778) 

[Google Verification Without Postcard](https://support.google.com/business/answer/7107242?hl=en)

<span id="page-30-0"></span>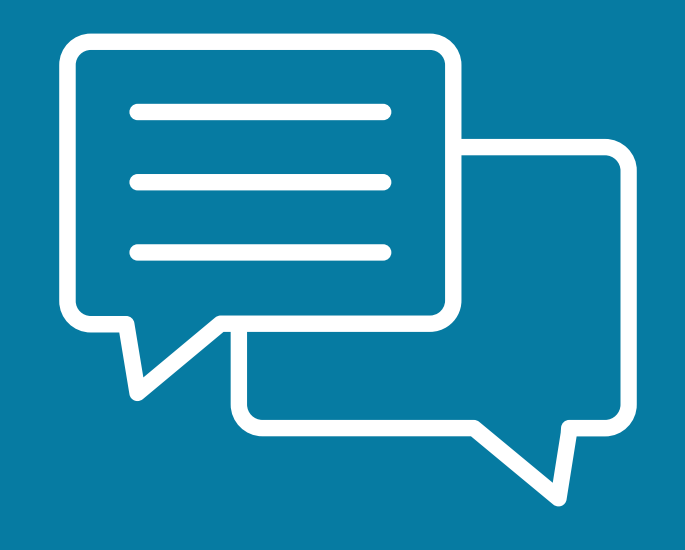

# **INTERACTING WITH CLIENTELE**

### <span id="page-31-0"></span>**TOPIC 3.3 INTERACTING WITH CLIENTELE**

This topic emphasizes the importance of knowing how businesses should properly interact with clients and customers online. It draws from experiences of participants in their personal encounters in interacting with businesses, whether from the business owner side or customer side. This topic also summarizes best practices for business owners to employ as they interact with customers, whether through social media, rating sites, or other online platforms, as well as how to deal with positive or negative responses or ratings.

### **TOPIC DURATION**

60 Minutes

### **<b>③ METHODS**

Breakout group activity for sharing and discussion

Lecture on best practices

### **OVERVIEW SPECIFIC OBJECTIVES**

At the end of the session, participants should be able to:

- 1. Recognize the importance of proper interaction with clients through customer service
- 2. Identify best practices in interacting online with clientele
- 3. Apply some best practices of online client interaction through a group exercise

### **EX CONCEPTS**

### **SOFT SKILLS FOR CUSTOMER SERVICE**

Customer-centric business orientation is a missioncritical element in running a successful business of any size. Most business owners and service providers would do well to refresh their knowledge on the importance of customer service in their overall business plan and execution. This module aims to provide the learners with an overview of the various areas of customer service, in order to keep them on their toes and help them ensure an excellent customer experience.

It is important that each time you interact with a customer or client, you establish a connection and build a meaningful relationship. This can be done in person, or virtually during client inquiries, but be sure to stay consistent with your customer interactions. Once you set your standard, you'll have customers choosing you every time.

### <span id="page-32-0"></span>**DELIVERY GUIDELINES AND KEY MESSAGES**

т

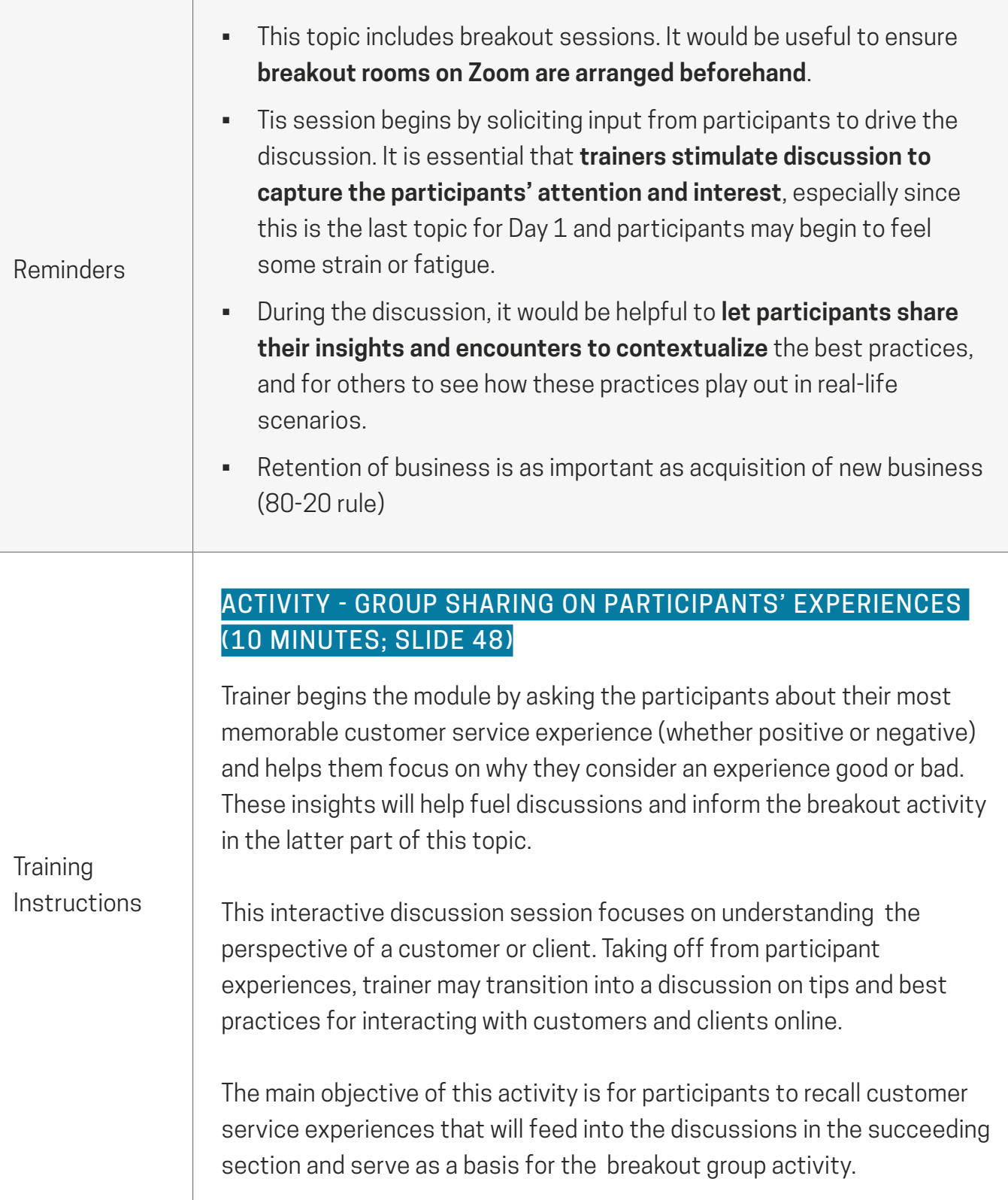

### **BEST PRACTICES (15 MINUTES; SLIDES 49-52)**

Trainer elaborates on the tips and best practices for interacting with clientele online. To help contextualize discussion, it would be helpful for trainer to draw from experiences shared in the previous section or let participants share their own experiences (whether as business owner or customer). Trainer emphasizes effective professional or business communication.

Trainer closes the session by summarizing all tips and best practices for interacting with customers before transitioning to the next activity.

### BREAKOUT GROUP ACTIVITY (30 MINUTES; SLIDE 53)

The objective of this activity is to simulate responding to positive and negative feedback from customers and clients.

Trainer explains the mechanics of this activity using instructions on Slide 53 and then sends participants back to their power groups. Discussions take off from the memorable experiences identified by participants in the earlier part of the topic. In this activity, learners will take on the point of view of the business owner who has to respond to those positive or negative experiences.

### **Activity Instructions:**

- 1. Within the power groups, trainers will ask group members to share their positive or negative memorable experience for discussion.
- 2. The group will select two experiences (one positive, and one negative) to use as a basis for the activity to come up with two outputs per power group.
- 3. Within their power groups, participants should work on responses to the negative experience/comment and positive experience/ comment, from the point of view of a business owner.
- 4. Trainers should steer the discussions and help participants identify specific points to address or mention in the response. Trainers should help show how to frame the responses, while reminding learners of the best practices and tips discussed.

**Training** Instructions **I N T E RACT I N G W I T H CLIENTELE**

**INTERACTING WITH**<br>CLIENTELE

<span id="page-34-0"></span>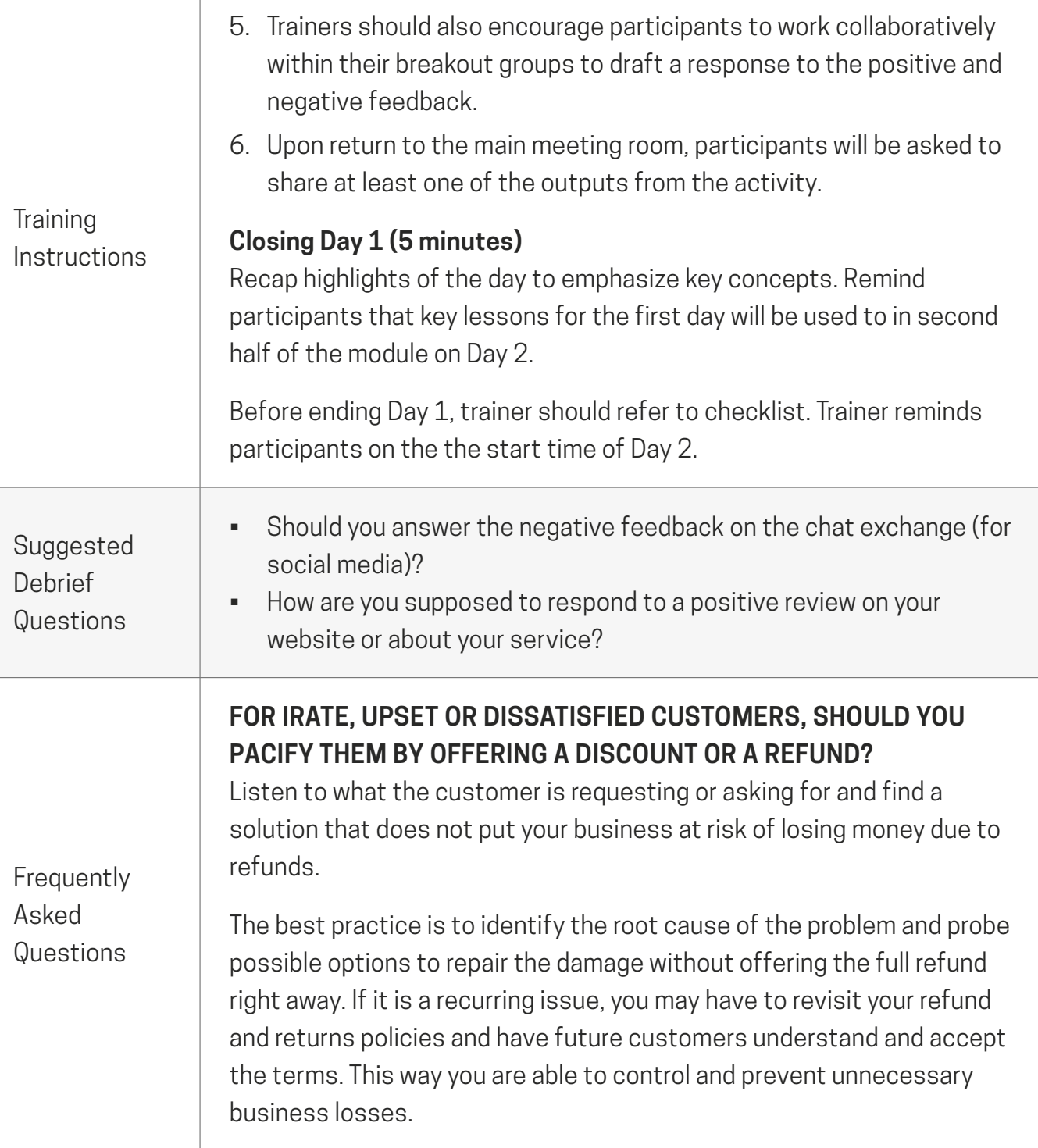

### **REFERENCES MATERIALS**

[Soft Skills for Customer Service](https://www.thebalancecareers.com/top-soft-skills-for-customer-service-jobs-2063746)

[PNA: Tourism and the New Normal](https://www.pna.gov.ph/articles/1102648)

<span id="page-35-0"></span>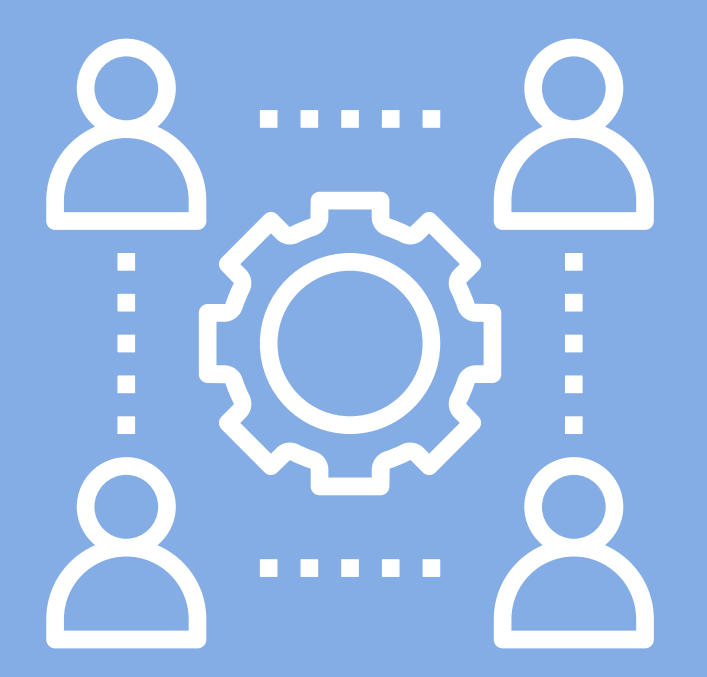

# **COLLABORATIVE BUSINESS TOOLS**
## **TOPIC 3.4 COLLABORATIVE BUSINESS TOOLS**

This topic discusses the use of online collaborative tools available for businesses under a free Google account. It provides an overview of each tool and its function through a quick video and includes a hands-on group activity to simulate the use of collaborative tools in breakout groups. The hands-on activity will help simulate use of the tools for the business idea from the ideation stage at the start of the module. This will demonstrate to participants how efficiencies are achieved through collaborative tools when managing a business or team of employees.

#### **TOPIC DURATION**

60 Minutes

#### **<b>***METHODS*

Lecture

Instructional and Collaborative Group Activity

#### △ OVERVIEW **M** SPECIFIC OBJECTIVES

At the end of the session, participants should be able to:

- 1. Simulate online collaborative working through the group activity
- 2. Simulate the use of online tools in a business or professional context

#### **EX CONCEPTS**

#### **ONLINE COLLABORATIVE WORKING**

Online collaboration is the process of connecting users digitally to communicate or work in an online space. Online collaboration is usually supplemented with the use of a software system that lets team members chat using video, audio, or text. It is mainly a way for companies to improve communication and bolster project efficiency.

A prime example of collaborative working is when different users access and work on a single file or document. Tools such as Google Drive, Docs, Sheets, Calendar, and Meet make it possible to collaborate with friends or colleagues for free.

### **DELIVERY GUIDELINES AND KEY MESSAGES**

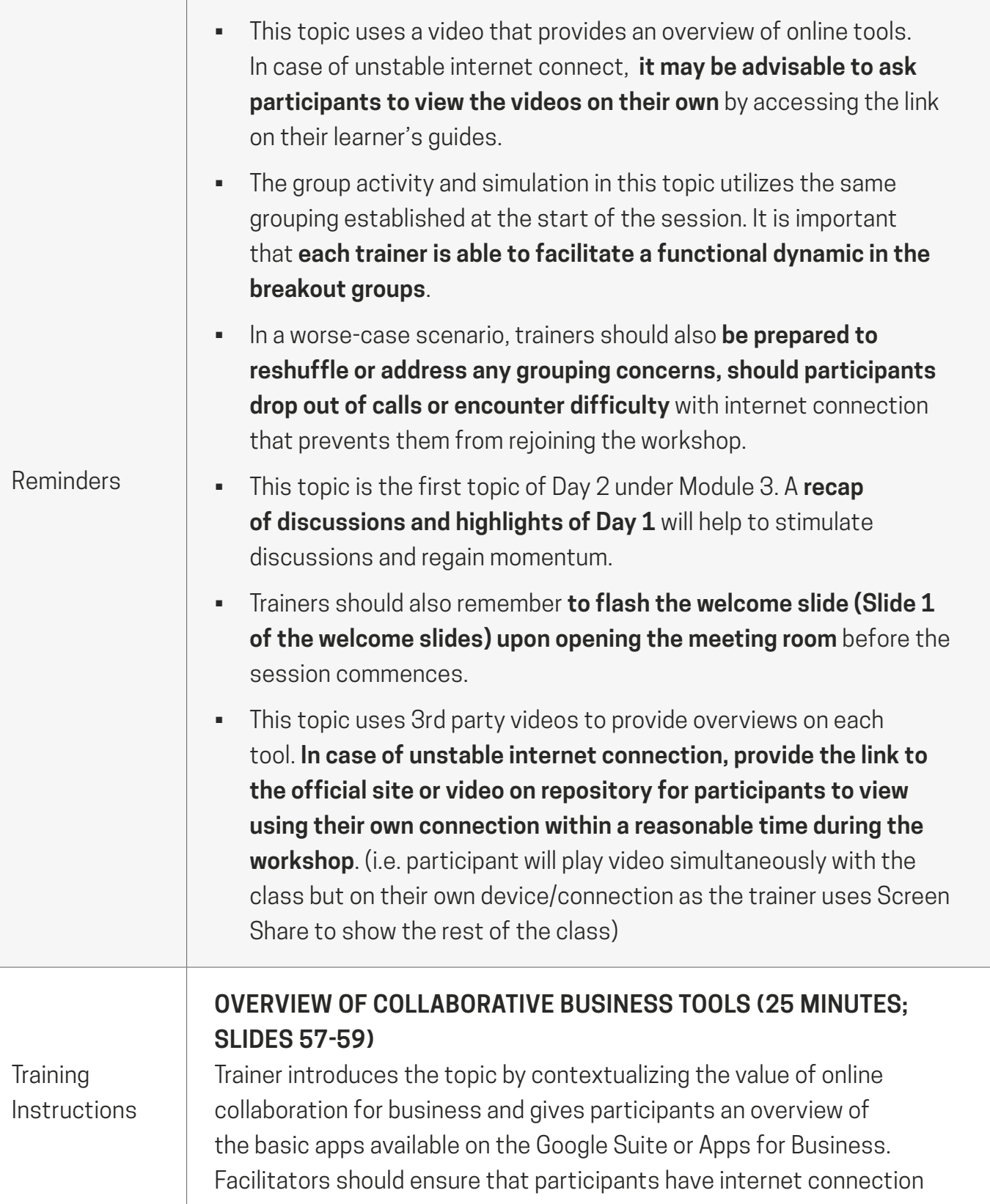

and can open browsers. In case internet connection is not favorable, trainer may ask participants to access the video through a link on their Learner's Guides. This activity is better performed using a laptop or a desktop.

Trainers may use this section to provide a quick recap or to reference discussions on Day 1.

#### GROUP COLLABORATION ACTIVITY (30 MINUTES; SLIDES 60-61)

This is a 20+10 Working Group Activity where the trainer will either conduct a live demonstration (should participants have trouble with the internet) or flash a set of instructions composed of 3 steps to ensure that the participants understand the principle and concept of real-time collaboration and file-sharing between users. Slide 61 contains the instructions on the group activity. The instructions provide 20-minutes for the activity, with a possible 10-minute extension (for a total of 30 minutes).

**Training** Instructions

> The objective of this activity is to allow participants to experience online collaboration as they work together on a single document through Google Drive.

#### **Activity Instructions**

- 1. Create a Project Folder in Google Drive Folder Name: '(Your Agri-Business Name)' (from the Hash-Mash Exercise)
- 2. Using Google Sheets, create a task list with the following columns: (Date Due, Task Owner, Notes)
- 3. Using Google Docs, indicate the following:
	- Province or City Featured
	- 'Your Agri-Business Name' with a link to your Google My Business Page
	- Group Members and Job Titles (Entrepreneur, Guide, Tourist)
	- Agri-Business Tagline

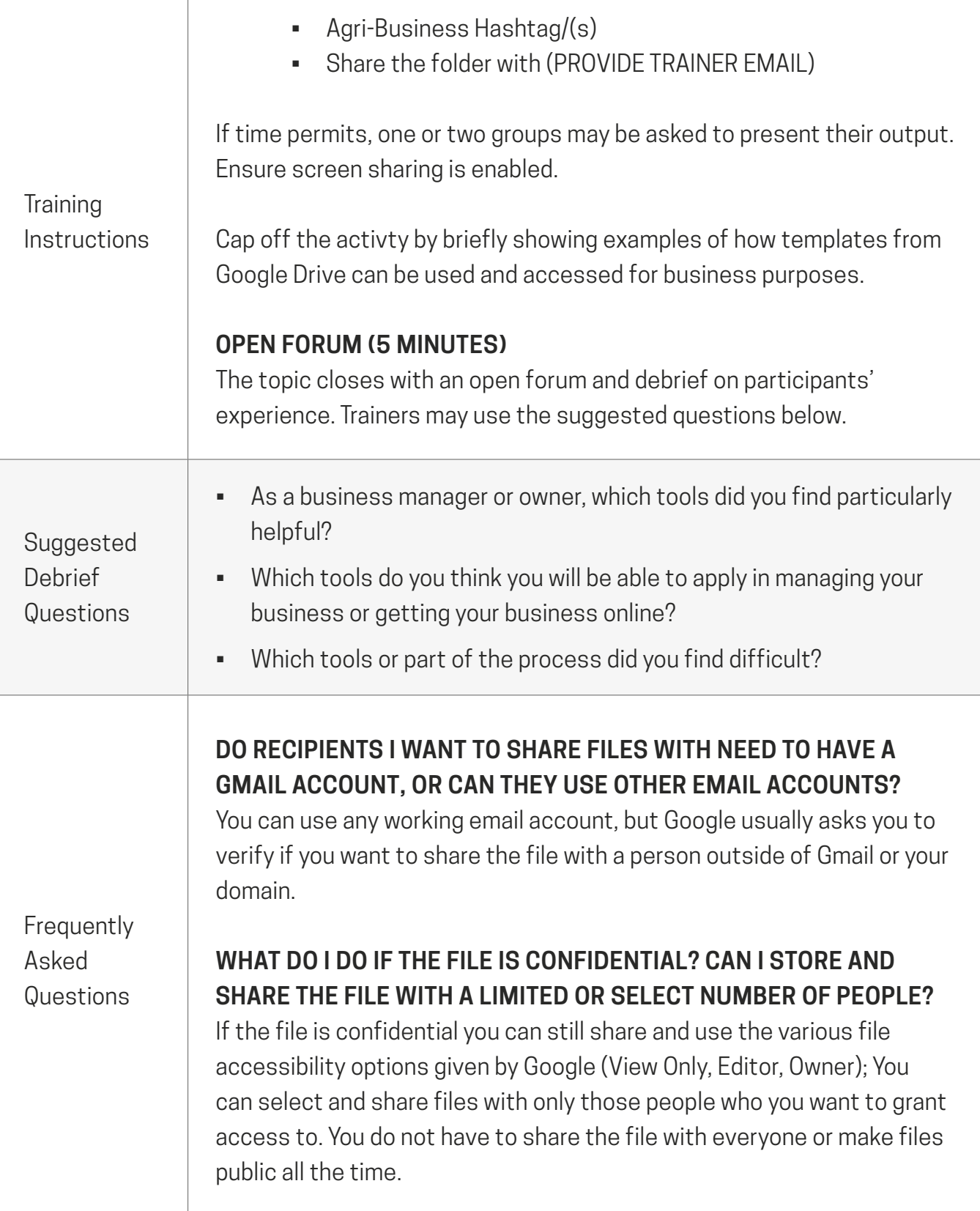

Τ

#### **REFERENCES MATERIALS**

[G Suite Learning Center](https://support.google.com/a/users/?hl=en#topic=9393003)

[File Storage, Collaboration, and Documents - G Suite Learning Center](https://support.google.com/a/users/answer/10005650?hl=en&ref_topic=9247638&visit_id=637347475657489278-4275469667&rd=1)

[Meeting and Scheduling – G Suite Learning Center](https://support.google.com/a/users/answer/10005051?hl=en&ref_topic=9247638&visit_id=637347475657489278-4275469667&rd=1)

[G Suite Tools](https://gsuite.google.com.ph/intl/en_ph/)

[Statista: Facebook Users in the Philippines](https://www.statista.com/statistics/490455/number-of-philippines-facebook-users/)

[Smartsheets: Google Docs and Sheets Templates](https://www.smartsheet.com/free-google-docs-and-spreadsheet-templates)

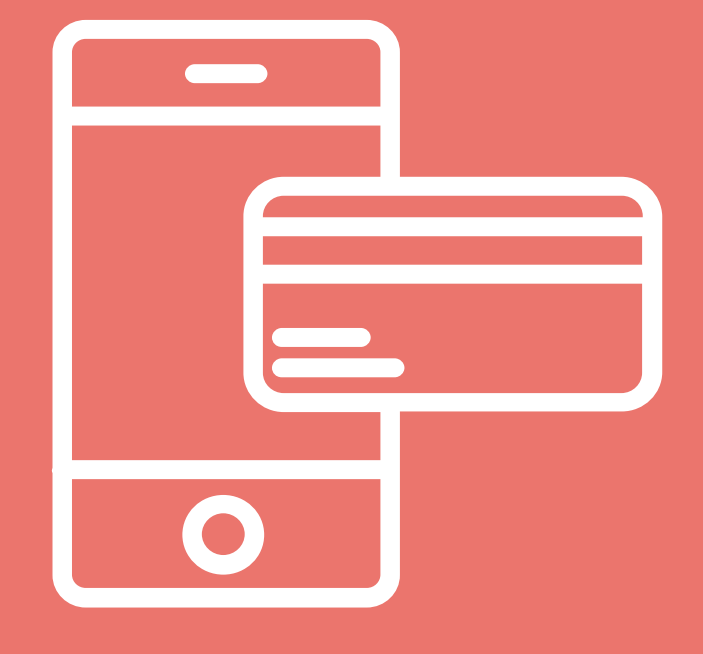

# **BASIC FINTECH**

## **TOPIC 3.5 BASIC FINTECH**

This topic covers the basic fintech options available for businesses and their customers. Demographic and statistical information will be presented to draw attention to the value, potential, and opportunities that fintech tools can provide MSMEs. This topic is designed as an overview of the most popular and trustworthy fintech options in order to provide participants with a better understanding of how these work, from a basic set-up to how they can be used for a small business. The aim is to discuss the essential features of fintech from the perspective of a business owner. Participants may be interested in the topic but may also be unfamiliar with the use of fintech tools. Because of this, it is likely that there will be in-depth discussion and many questions. Paid and premium fintech services are not included in this module, but trainers are not discouraged from discussing these services if they have the knowledge or capacity to do so.

#### **TOPIC DURATION**

60 Minutes

#### **OVERVIEW M** SPECIFIC OBJECTIVES

At the end of the session, participants should be able to:

- 1. Identify specific fintech tools they can utilize
- 2. Understand the value of fintech for MSMEs
- 3. Understand how fintech tools work for personal or MSME use
- 4. Operate basic functions of widely available fintech tools

#### **METHODS**

Brief lecture on value and usage statistics in the **Philippines** 

Short (3rd party) videos and discussion to provide an overview on each tool

Guided demonstration on the set-up of some tools (since this uses personal information)

#### **EX CONCEPTS**

#### **FINTECH**

Financial Technology, or Fintech, is a basic ecommerce and cashless necessity in today's businesses. Financial technology software and applications make business transactions easier and more convenient. Because of the rate of mobile phone usage in the country, fintech makes transactions accessible to many people. The Bangko Sentral ng Pilipinas (BSP) continues to push for the development and integration fintech payment systems in the country. These would allow cashless

#### **EX CONCEPTS**

transactions not only between users, but between merchants and users as well. Business owners can equip themselves with more advanced processes of transacting with customers with the convenience of these free and secure digital tools.

#### **MOBILE WALLET**

A mobile wallet protects the user's money in an entirely secure way. It stores payment details, credit or debit cards, and cash balances, which can then be used to make payments. Though 85% of monetary transactions are still made in cash, mobile or e-wallets, as they are popularly known, are slowly transforming the way people pay for things. Like a traditional wallet, a mobile money wallet stores currency for the user to make payments and purchases. Most importantly, for those interested in using a mobile wallet for remittance, it can receive money from others.

#### **GCASH, PAYMAYA, COINS.PH, GRABPAY**

In the Philippines, popular and trusted mobile wallets include GCash, Paymaya, Coins.ph, and Grabpay, among others. These mobile wallets are regulated by the BSP and provide users with convenience for users to issue or receive payments. The popularity and use of these have soared in the country in recent years and especially in the wake of the pandemic. These apps help facilitate secure transfer of funds between fellow users of the mobile wallet. The use of QR codes for merchants to collect payment through the scanning of a QR or bar code to comply with contactless payments has also helped increase the popularity of the apps. The option to pay for government services, such as SSS and Pag-Ibig, as well as for bills and utilities, such as electricity, telecom, or water have been integrated into their services as well. Users may opt to load their mobile wallets through credit or debit card, as well

#### **KEY CONCEPTS**

as through mobile banking options. A significant feature of mobile wallets is that it also allows users to transfer to specific bank accounts without transaction fees using the BSPs secure PesoNet or Instapay.

#### **PESONET, INSTAPAY**

Simply put, both PesoNet and InstaPay facilitate electronic fund transfers between or among people and/or businesses. The major difference between the two is that PesoNet uses batch processing, whereby funds will be received by the recipient in full within the same banking day if processed before a cut-off time, whereas Instapay facilitates real-time transactions. These technologies are spearheaded and regulated by the National Retail Payment System of the Bangko Sentral ng Pilipinas and used by mobile wallets and banking institutions.

### **DELIVERY GUIDELINES AND KEY MESSAGES**

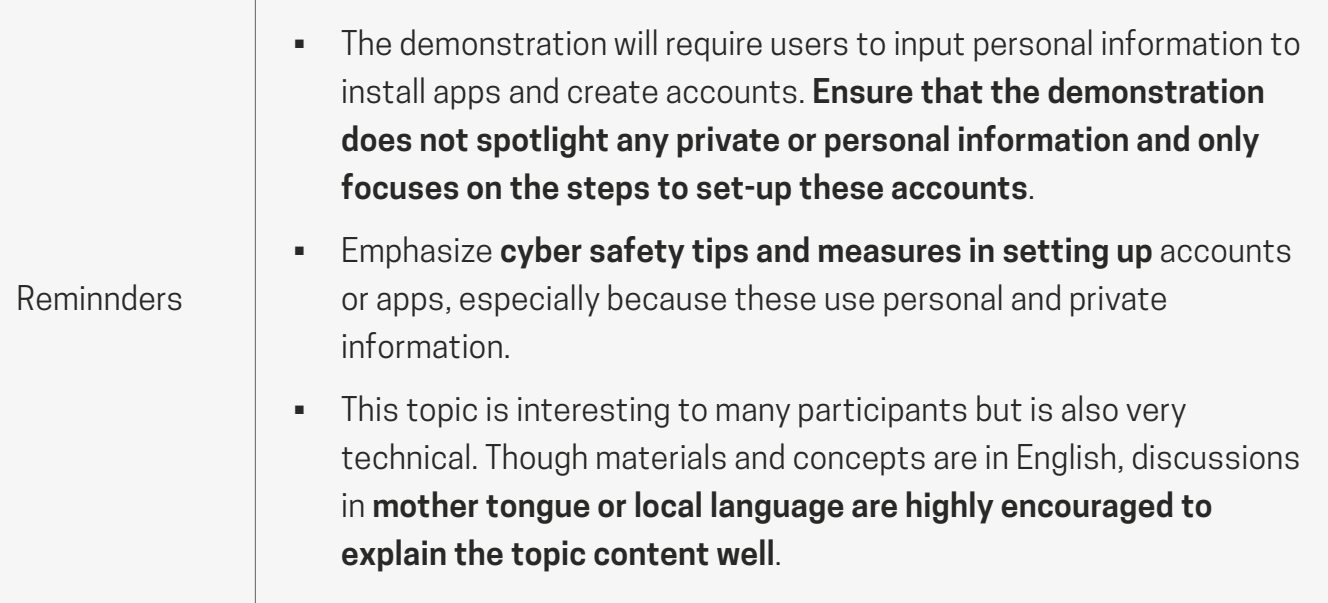

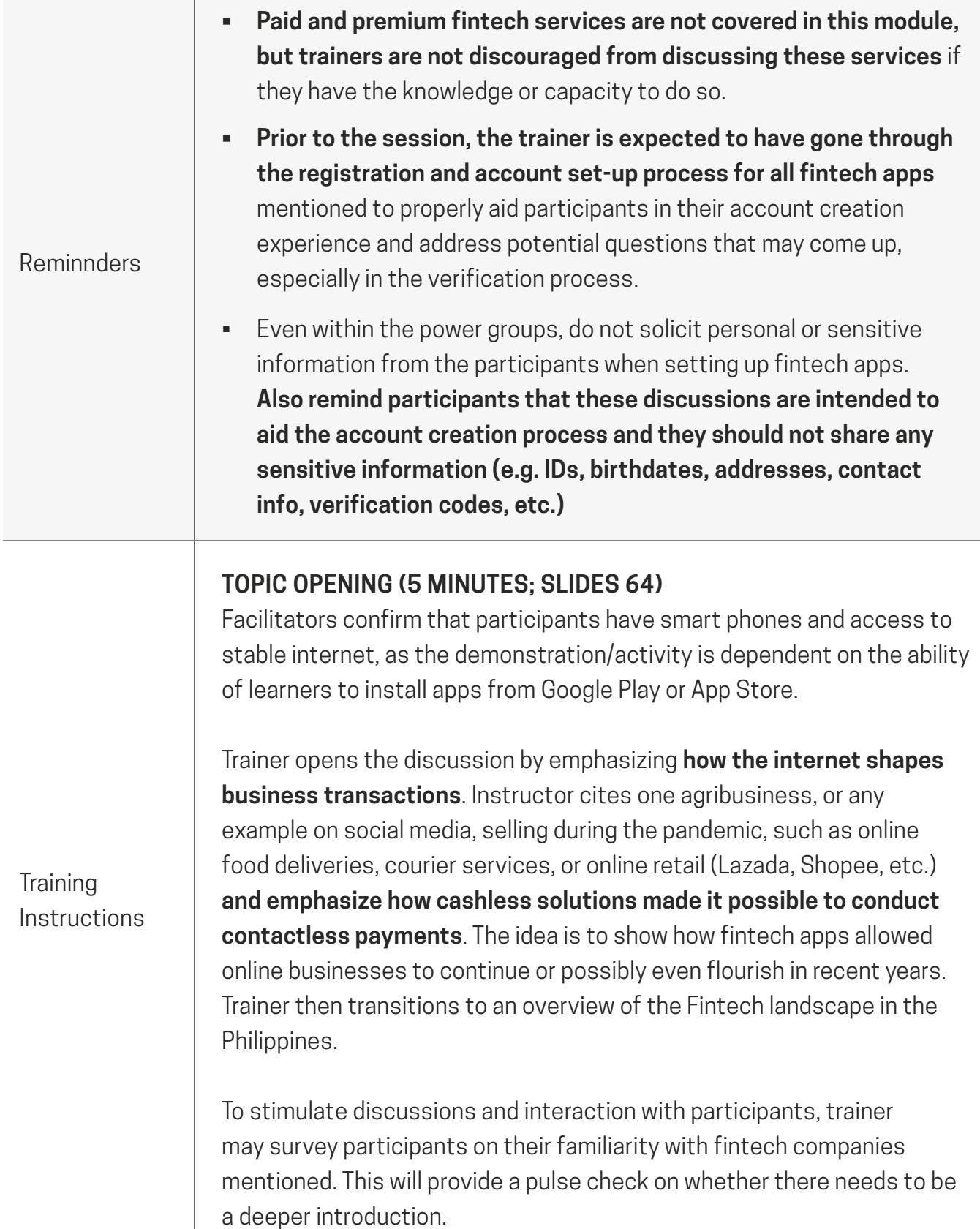

#### **MARKET OVERVIEW (10 MINUTES; SLIDES 65-73)**

Trainer runs **through demographic statistics to emphasize the potential reach of businesses that use fintech and online tools. After this, the trainer highlights how fintech tools** provide greater easeof-doing-business and more convenient customer transactions, and encourages learners to set up their fintech accounts to support the growth of their business.

#### **FINTECH IN THE PHILIPPINES AND IN THE NEW NORMAL (15 MINUTES; SLIDES 73-78)**

Prior to the session, trainers should read up on at least one or two recent news updates about fintech in the Philippines. This will help trainers familiarize themselves with the topic and share up-to-date news. **The focus of this section is to contextualize fintech and its use in the Philippines.** This goes into the specifics of showing how QR codes or mobile wallets have facilitated contactless transactions and helped businesses during the pandemic.

**Training** Instructions

#### **FINTECH APPS AND USES (25 MINUTES – INCLUDING A FIVE-MINUTE BREAK; SLIDES 80-96)**

Trainer runs through the features of some of the most popular fintech apps in the country and emphasizes that the few apps on the presentation are some of the most popular and trusted. This is a brief run through of the apps, their uses, features. **If time permits**, trainer can help provide general guidance on the sign up and account set-up.

Trainer proceeds to share real life scenarios and uses of some of the apps:

- Slide 88 GCASH Real Life Scenario An isaw vendor accepting GCASH enjoys the benefit of fintech app which helps her become more efficient in her business. She no longer has to
- Slide 89 TWWA (Tagolwanen Women Weavers Association) showroom located away from downtown Malaybalay City. The items in the showroom are really impressive. Because they

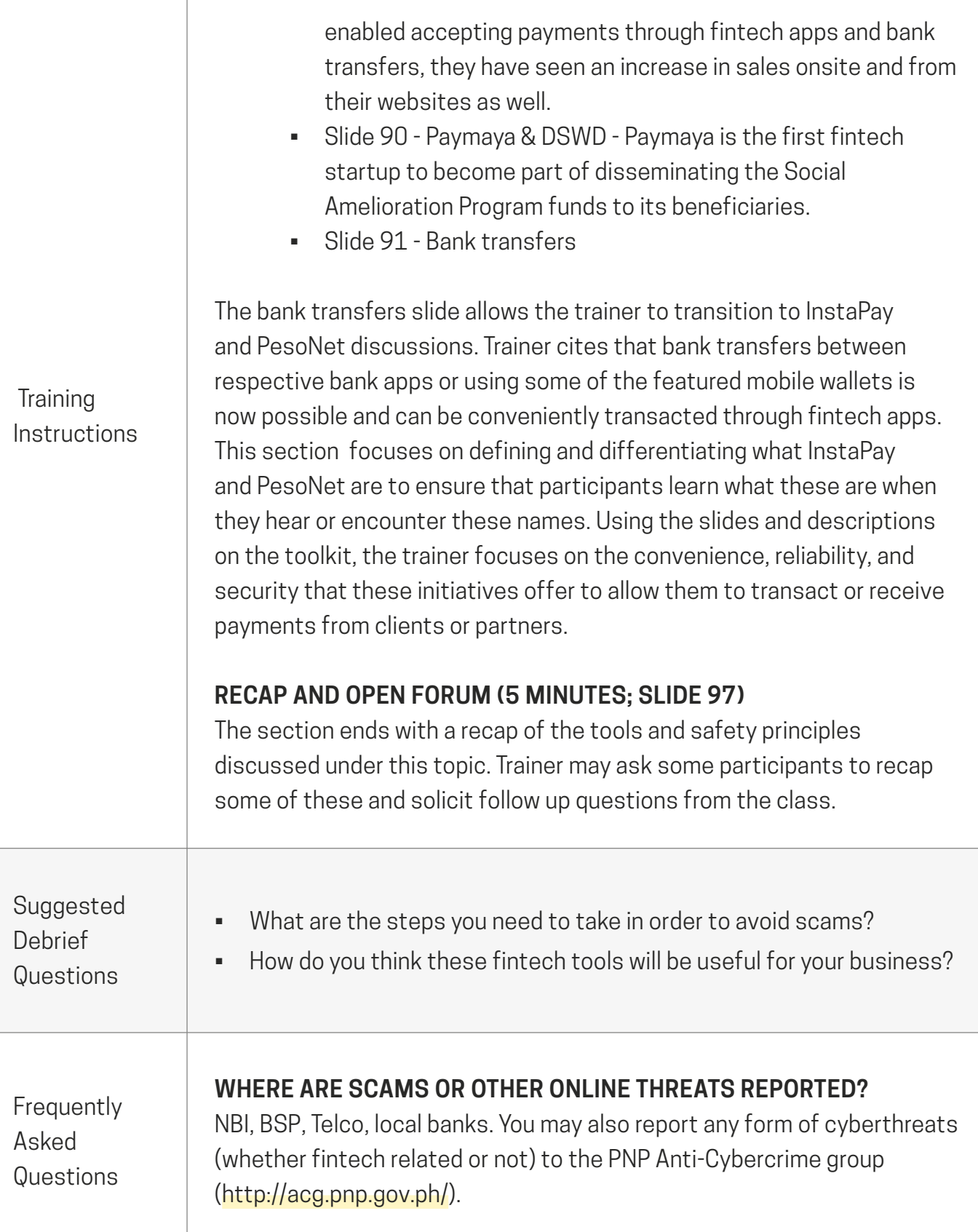

Τ

Frequently Asked **Questions** 

#### **WHAT ARE SOME OF THE REPUTABLE SOURCES OF ADVISORIES?**

Your local banks, Bangko Sentral ng Pilipinas, NBI, and truested news outlets are reliable sources of information. Sometimes, telecommunications companies give alerts to their subscribers whenever a scam is flagged.

#### **REFERENCES MATERIALS**

[Investopedia: What is Fintech?](https://www.investopedia.com/terms/f/fintech.asp)

[What is a mobile wallet and how does it work? - Xpressmoney](https://www.xpressmoney.com/blog/industry/what-is-a-mobile-wallet-and-how-does-it-work/)

[Mobile wallets in the Philippines – Moneysmart.ph](https://www.moneysmart.ph/articles/cashless-payments-in-the-philippines-what-are-the-best-e-wallets-for-filipinos/)

[PesoNet and Instapay – Bangko Sentral ng Pilipinas](http://www.bsp.gov.ph/payments/nrps_empowering.asp)

[Fintech News Singapore: Fintech Startups in the Philippines](https://fintechnews.sg/fintech-startups-philippines/)

[NIKKEI Asian Review: Fintech startups throw financial lifeline to Philippines' unbanked](https://asia.nikkei.com/Business/Startups/Fintech-startups-throw-financial-lifeline-to-Philippines-unbanked)

[Bangko Sentral ng Pilipinas – 2019 Financial Inclusion Survey](https://www.bsp.gov.ph/Inclusive Finance/Financial Inclusion Reports and Publications/2019/2019FISToplineReport.pdf)

[Statista – Smartphone users in the Philippines](https://www.statista.com/statistics/467186/forecast-of-smartphone-users-in-the-philippines/)

[Dataraportal – Digital 2020: The Philippines \(We Are Social\)](https://datareportal.com/reports/digital-2020-philippines)

[The startup that wants to build a cashless economy in the Philippines](https://fintechranking.com/2017/02/28/the-startup-that-wants-to-build-a-cashless-economy-in-the-philippines/)

[PayMaya: Quick Guide](https://www.paymaya.com/quick-guide/create-account)

[PayMaya QR](https://enterprise.paymaya.com/solutions/qr)

[PPMI - Philippine Payments Management Inc](https://www.philpayments.org.ph/aboutus)

[Coins.PH](https://coins.ph/)

[GCash: Getting Started](https://www.gcash.com/get-started)

[Barriers to Account Opening: BSP](https://www.bsp.gov.ph/Inclusive%20Finance/Financial%20Inclusion%20Reports%20and%20Publications/2019/2019FISToplineReport.pdf )

#### **REFERENCES MATERIALS**

[FIlipinos with smartphones, Statista 2021](https://www.statista.com/statistics/467186/forecast-of-smartphone-users-in-the-philippines/)

[Isawan Accepting GCASH](https://www.facebook.com/wearegcash/videos/505502090159208/ )

[PAYMAYA & DSWD](https://www.paymaya.com/bayanihan/dswd )

[Tagolwannen Women Weaver's Association](https://tagolwanenweavers.com/ )

[TWWA Online Shop](http://otopbukidnon.com/shop/?v=8bbeffa1e2b6 )

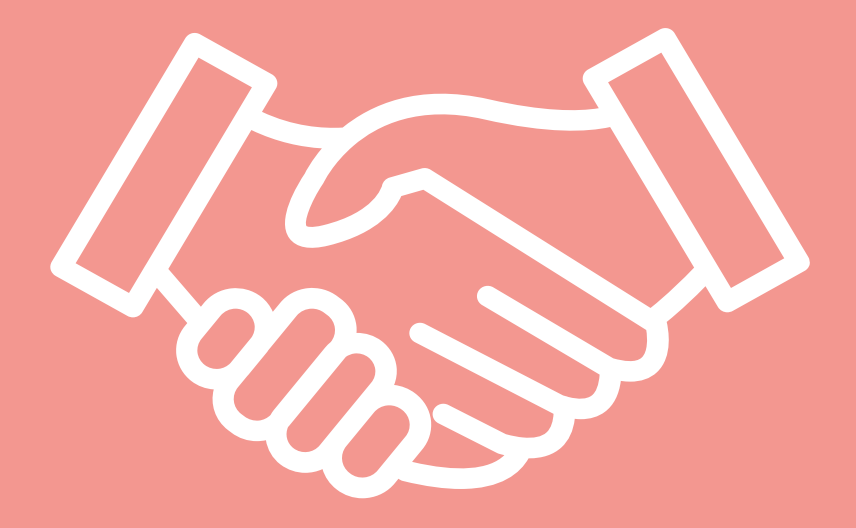

# **NECESSARY OFFLINE LINKAGES**

## **TOPIC 3.6 NECESSARY OFFLINE LINKAGES**

This topic focuses on the necessary offline linkages an agri-business will need. This includes the importance of compliance with government standards and protocols that can help boost the reputation, viability, and marketability of a business. The topic also aims to emphasize that as the entire business community and tourism sector aims to recover from the losses of the pandemic, it is important for small businesses to align with government programs and initiatives.

#### **TOPIC DURATION**

15 Minutes

#### **<b>***METHODS*

Brief lecture

#### **OVERVIEW SPECIFIC OBJECTIVES**

At the end of the session, participants should be able to:

- 1. Identify the essential government agencies and stakeholders relevant to agri-tourism or agriproduct businesses
- 2. Identify external stakeholder initiatives, programs, or incentives essential to agri-tourism or agriproduct businesses
- 3. Understand the value of collaborating with government and other stakeholders

#### **KEY CONCEPTS**

#### **COLLABORATION WITH RELEVANT GOVERNMENT UNITS AND STAKEHOLDERS**

With businesses and tourism being among the most severely affected by the pandemic, various government departments continue to drive initiatives and programs to provide support to these and other sectors. Though this section only covers a few departments and their programs, there may be other government units, chambers of commerce, or stakeholders that are relevant, depending on the type of business and/or its location.

#### **DEPARTMENT OF TOURISM**

In the tourism sector, although the hospitality industry took a hit as a result of the pandemic, the intermediate response was to align safety and sanitary standards

#### **KEY CONCEPTS**

to provide hotels with accreditation to serve as quarantine facilities for visitors and locals arriving in the country. This has helped businesses in the hospitality industry stay afloat during the months under severe quarantine restrictions. The DOT continues to involve stakeholders and businesses from around the country to inform recovery plans for the tourism sector. Tourism accreditation remains an integral component of government recognition, promotion, and assistance, as the department foresees domestic travel as the primary driver of recovery for the country's tourism sector. The DOT has also supported initiatives for the new normal. A tie-up with Grab was announced, supporting the delivery of fresh produce using the latter's courier services to support MSMEs participating in the DOT's Harvest online trade fair. More recently, the department partnered with Cloud Panda PH to launch a dedicated e-commerce site allowing buyers to support local businesses.

#### **DEPARTMENT OF TRADE AND INDUSTRY - NEGOSYO CENTER**

The Department of Trade and Industry (DTI) supports micro, small, and medium enterprises through development services offered in its Negosyo Centers. The Negosyo Center is an important first stop in doing business. Whether enterprises are just starting out, or want to improve their business, there are Business Counsellors available in the Negosyo Centers to assist you. Negosyo Centers conduct and link micro-, small-, and medium-enterprises (MSMEs) to seminars, trainings, and programs related to setting-up a business, marketing, financial literacy and more. Furthermore, MSMEs may avail of advisory services tailored to their business needs and assistance in the processing and documentation of necessary requirements, among others.

#### **DELIVERY GUIDELINES AND KEY MESSAGES**

<u> Tanzania (</u>

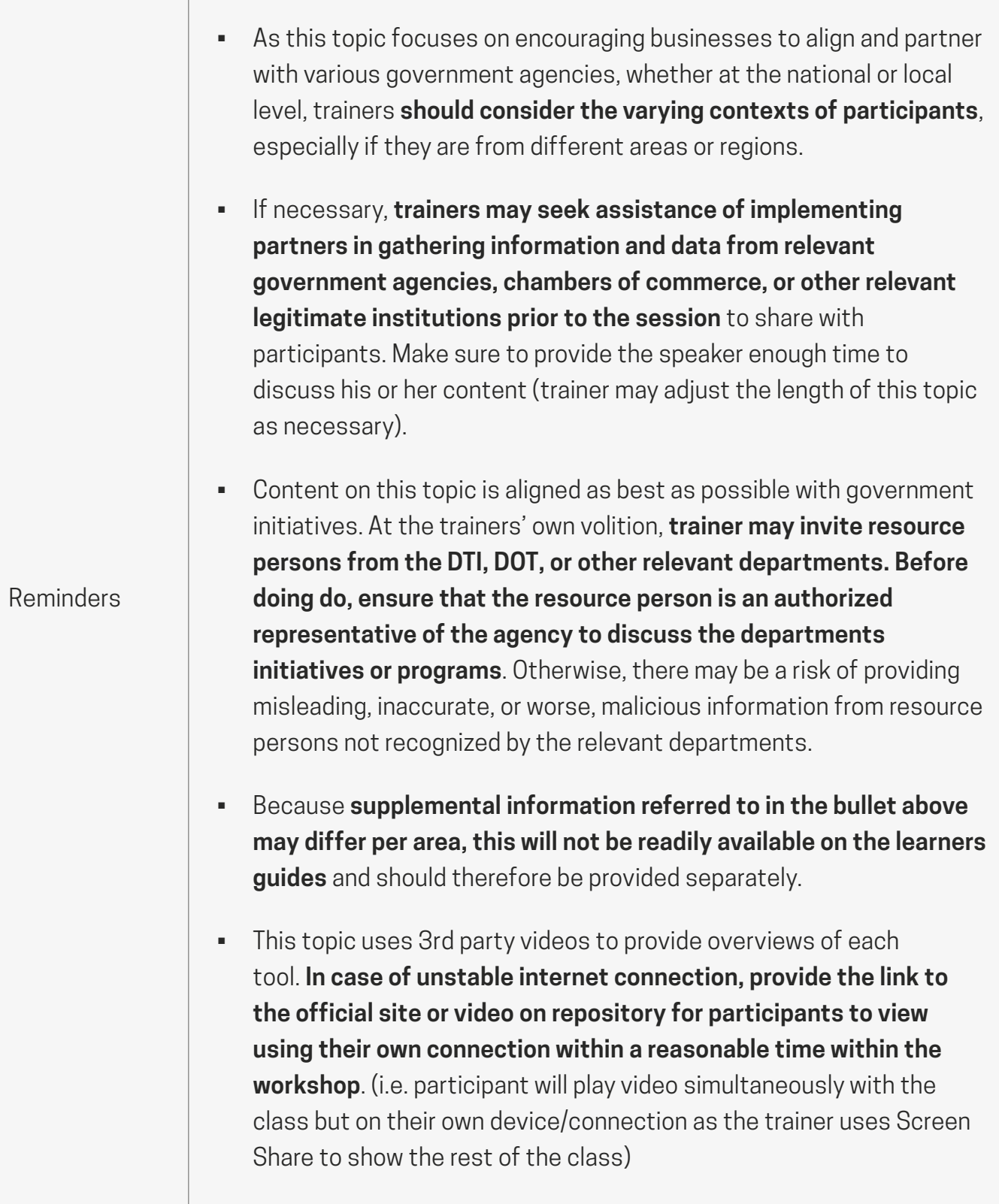

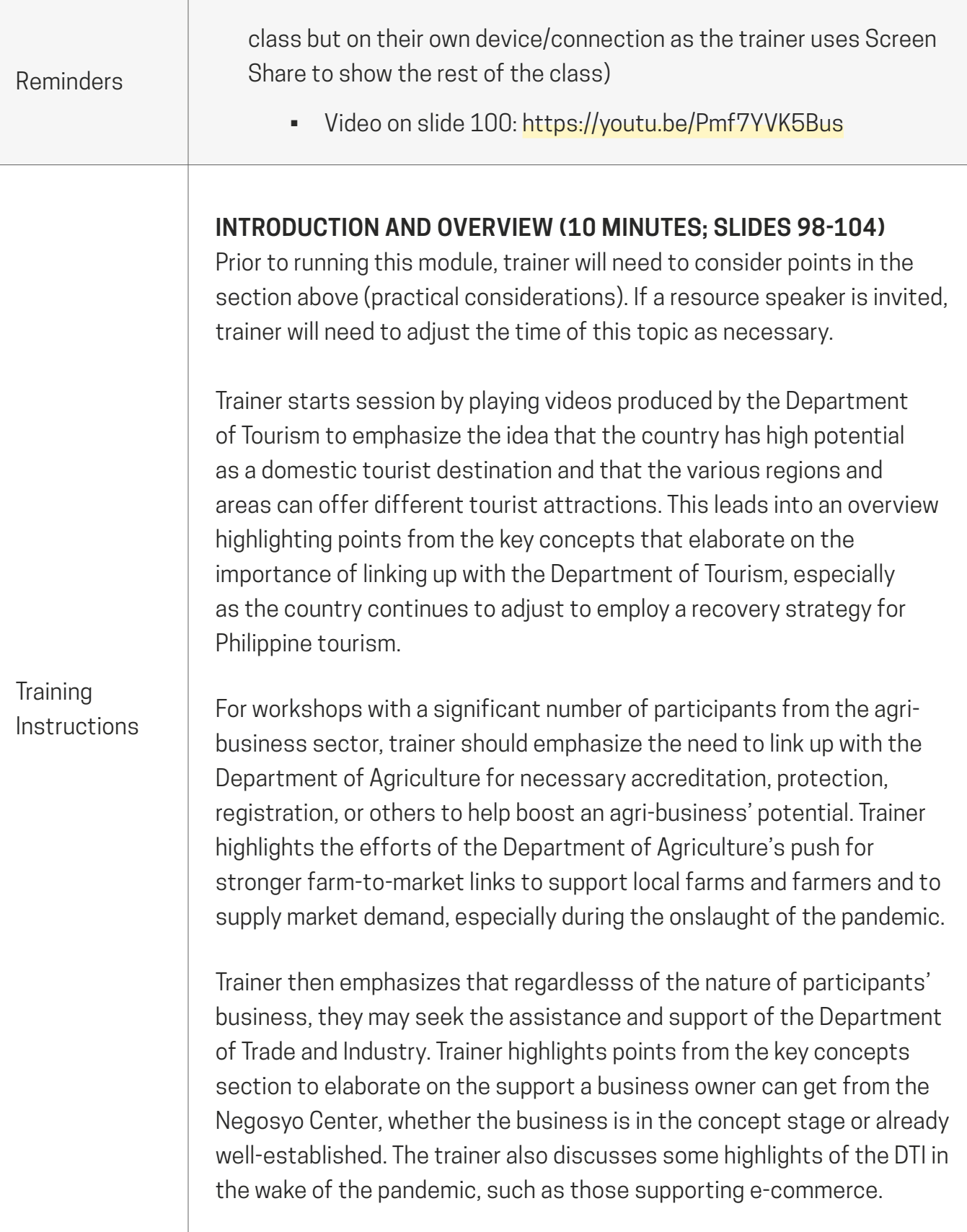

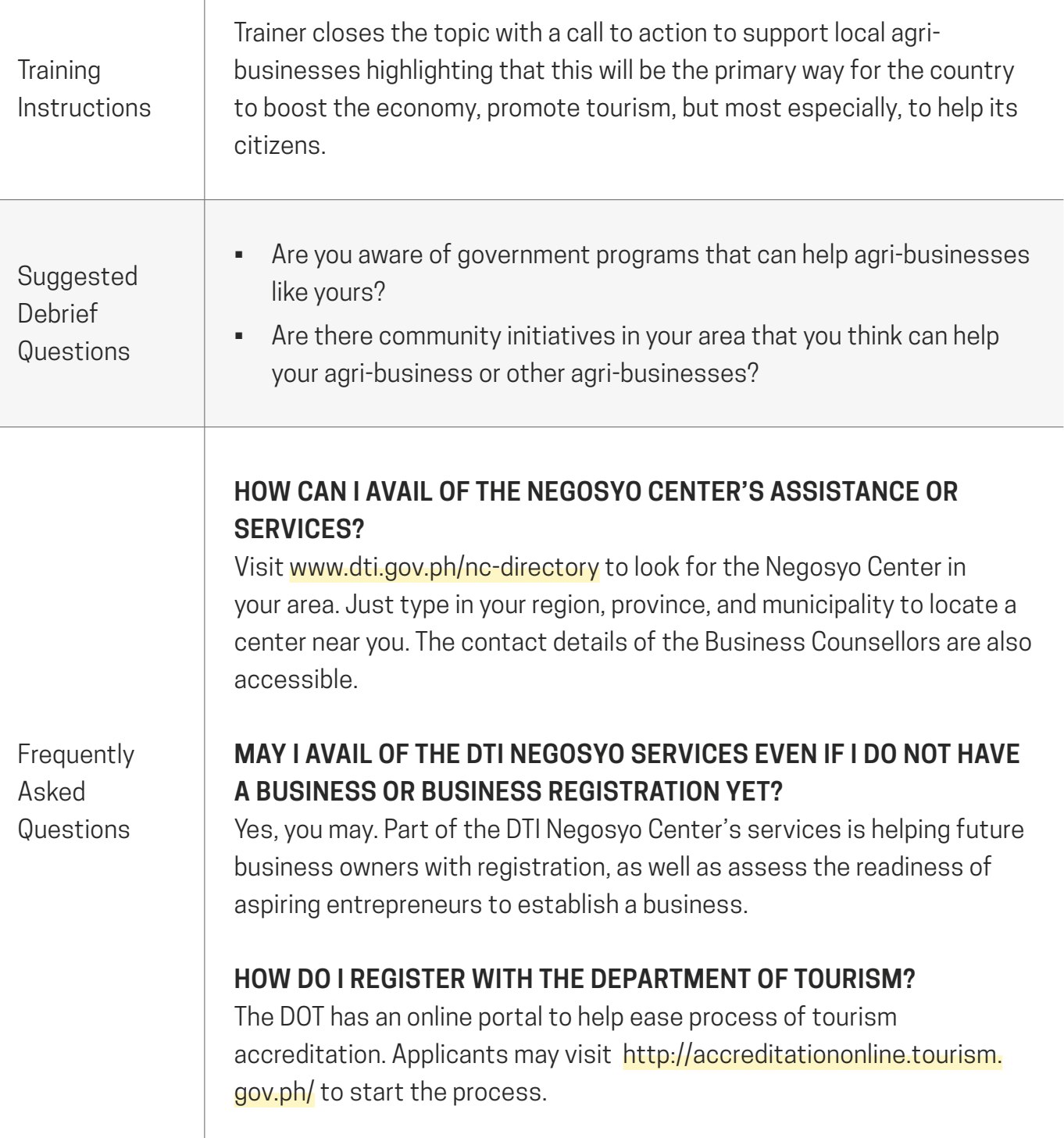

### **REFERENCES MATERIALS**

[DOT, Grab partner to deliver fresh produce from MSMEs - DOT](http://www.tourism.gov.ph/news_features/freshproduceatyourdoorstepcourtesyofdotgrabtieup.aspx)

[DOT, Cloud Panda PH launches Harvest E-Commerce Site - DOT](http://www.tourism.gov.ph/news_features/DOTCloudPandaPH.aspx)

[DOT, FAO team up for sustainable farm tourism in PH](http://www.tourism.gov.ph/news_features/dotfaoteamupforsustainablefarmtourisminph.aspx)

[Fresh produce at your doorstep, courtesy of DOT–Grab tie–up](http://www.tourism.gov.ph/news_features/freshproduceatyourdoorstepcourtesyofdotgrabtieup.aspx)

[DOT Eyes Tourism Recovery as More Destinations May Reopen](http://www.tourism.gov.ph/news_features/DOTEyesTourismRecovery.aspx)

[Domestic travel to drive recovery of tourism industry, says survey](http://www.tourism.gov.ph/news_features/DomesticTravelToDriveRecovery.aspx)

[List of DTI Online Services](https://www.dti.gov.ph/list-of-dti-online-services/?TSPD_101_R0=7df26f5e1415f5d7eceedf1290534b10sA9000000000000000062f8366effff00000000000000000000000000005f2167240093f81ac70875f37956ab2000f09659b469160a19b754fc63b94a4b7cb725d706b4df3c0c35e833455b9670d6088cc6890f0a28002afdfb79de78e045875faabb1d693437d6ab5b8b0335f314da8acbf7b7b91e27bfc36067a709870e)

[DTI Business Name Search](https://bnrs.dti.gov.ph/search)

[DTI Business Name Registration System \(Online\)](https://bnrs.dti.gov.ph/)

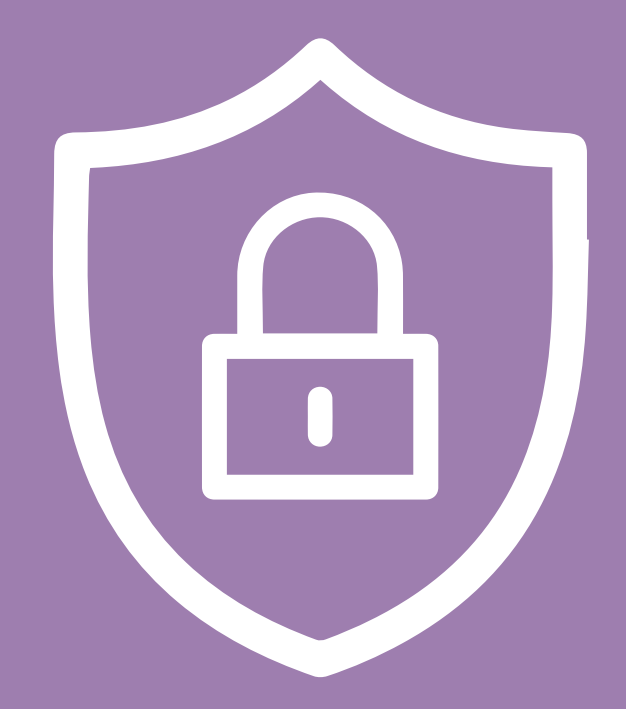

# **ONLINE SAFETY AND PROTECTION**

## **TOPIC 3.7 ONLINE SAFETY AND PROTECTION**

This topic aims to emphasize the importance of practicing online safety principles to ensure that participation online doesn't leave users vulnerable. It provides context to technical terms such as spoofing and phishing, together with other terms, and shows how these practices collect peoples' information to be used maliciously. Moreover, this topic discusses ways and best practices to stay online and avoid vulnerability.

#### **TOPIC DURATION**

30 Minutes

#### **お METHODS**

Brief lecture to define terms and cyber threats

Overview of best practices and tips to prepare for job interviews

Group activity to simulate an online scam scenario

#### **OVERVIEW SPECIFIC OBJECTIVES**

At the end of the session, the participants should be able to:

- 1. Understand various and common cyber threats
- 2. Identify ways to avoid falling victim to cyber threats

#### **KEY CONCEPTS**

#### **DATA PRIVACY**

Data privacy is the right of individuals to have control over how their personal information is collected and used. Many consider data privacy to be the most significant consumer protection issue today. Growing technological sophistication and the resulting types of data collected contribute to the need for a greater focus on data privacy.

#### **SPOOFING**

Cyber criminals impersonating an email, website, company, or person. Phishing attacks usual start through a spoofed email or communication to the victim.

#### **PHISHING**

Cyber criminals or hackers attempt to lure people into opening a link or attachment to launch harmful content on your device.

#### **CYBER SAFETY**

TThe principle of Cyber Safety in the context of fintech revolves around the proactive effort of users to ensure they keep their data and information safe. Although safety features are enhanced and frequently updated to keep digital tools, from emails to fintech apps, safe from

#### **WEY CONCEPTS**

threats, an important principle of cyber safety is that users themselves take steps to ensure they do not leave sensitive data vulnerable. This includes ensuring passwords used are strong and up to date, not sharing personal information, such as birthdays, account numbers, or other personal information, and ensuring validation codes or PINs (including One Time PINs or OTPs) are not shared with anyone, so as not to compromise the safety of users. Users must also be on guard against phishing attempts or attempts to steal such information through dubious or suspicious means. This may include the use of seemingly legitimate text messages, emails, calls, or other forms of communication that mimic or impersonate legitimate institutions to collect sensitive information from users in order to commit cybercrimes.

#### **REPORTING A CYBERCRIME**

Though we all hope we would never have to do so, there are agencies where you can report cybercrimes if you feel that you are in danger or if you feel threatened. The threat can come in many forms. It may not be in terms of fintech, or scams, but a threat is still a threat. If necessary, you can file a report through the PNP Anti-Cybercrime Group's website, Facebook page, or mobile number to seek the assistance of the authorities. Make sure you have as much information on your case as possible. This includes dates, names, numbers, screenshots, emails, communications, photos, and any other piece of evidence or information that you feel will be helpful in filling your complaint.

#### **DELIVERY GUIDELINES AND KEY MESSAGES**

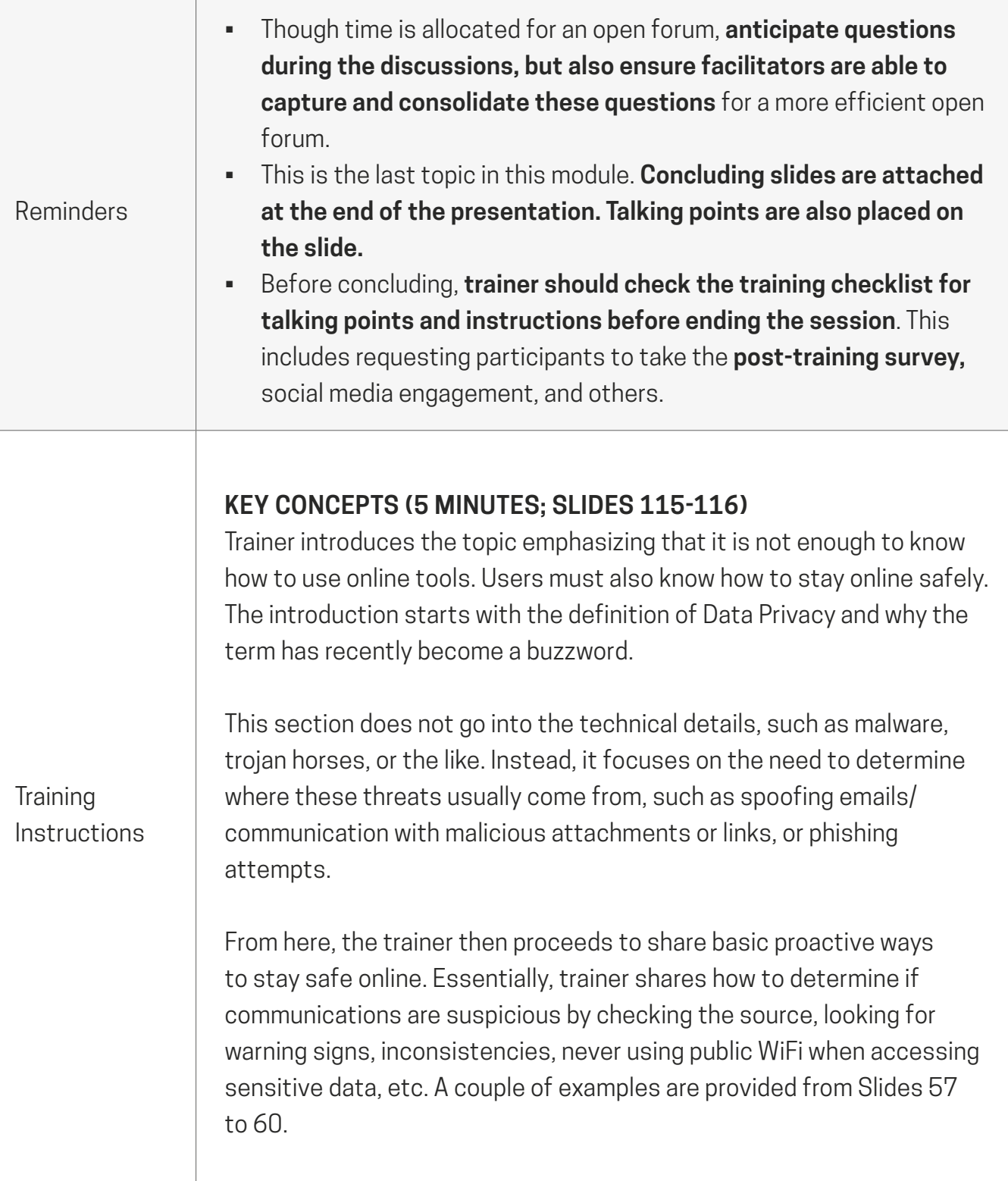

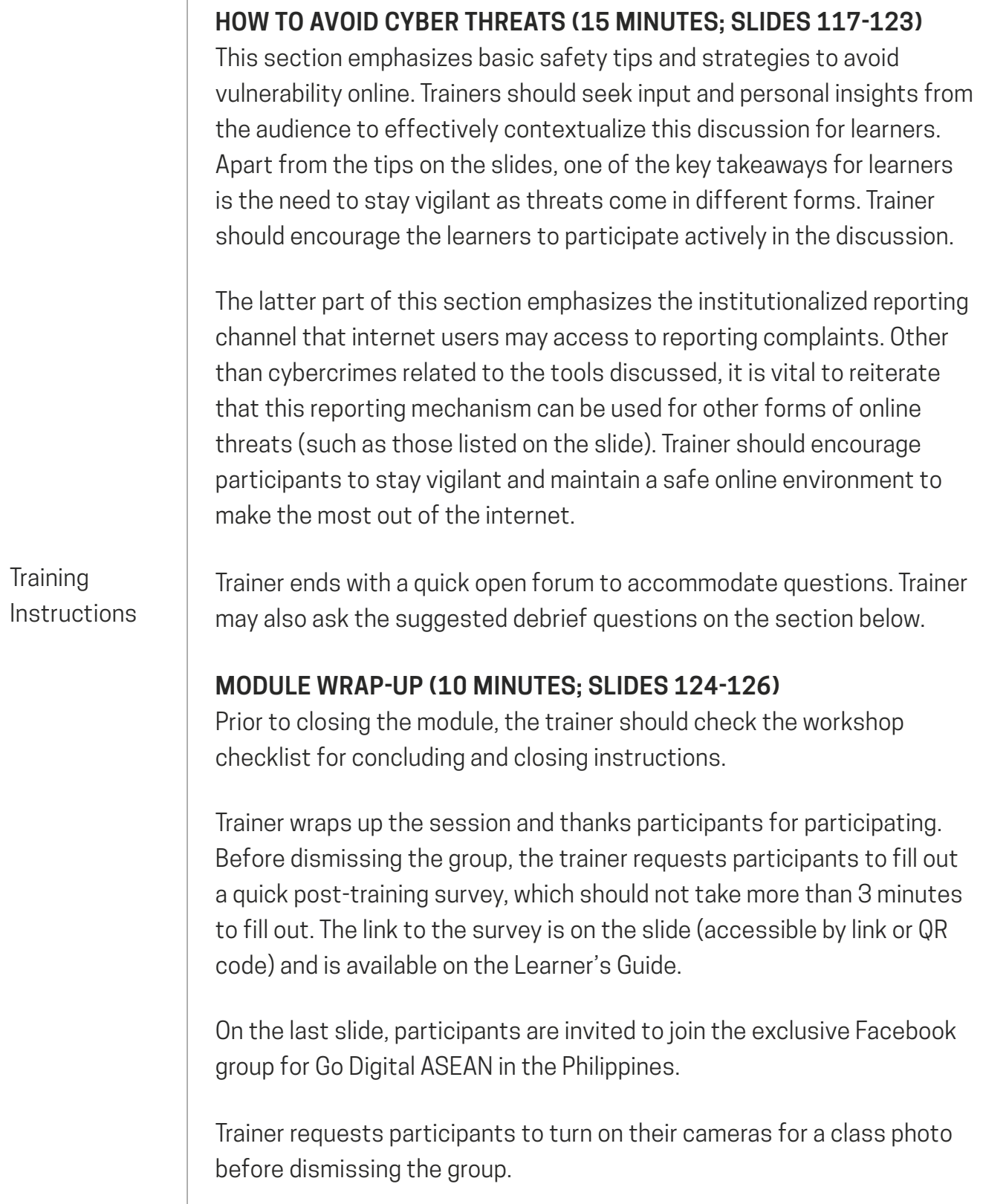

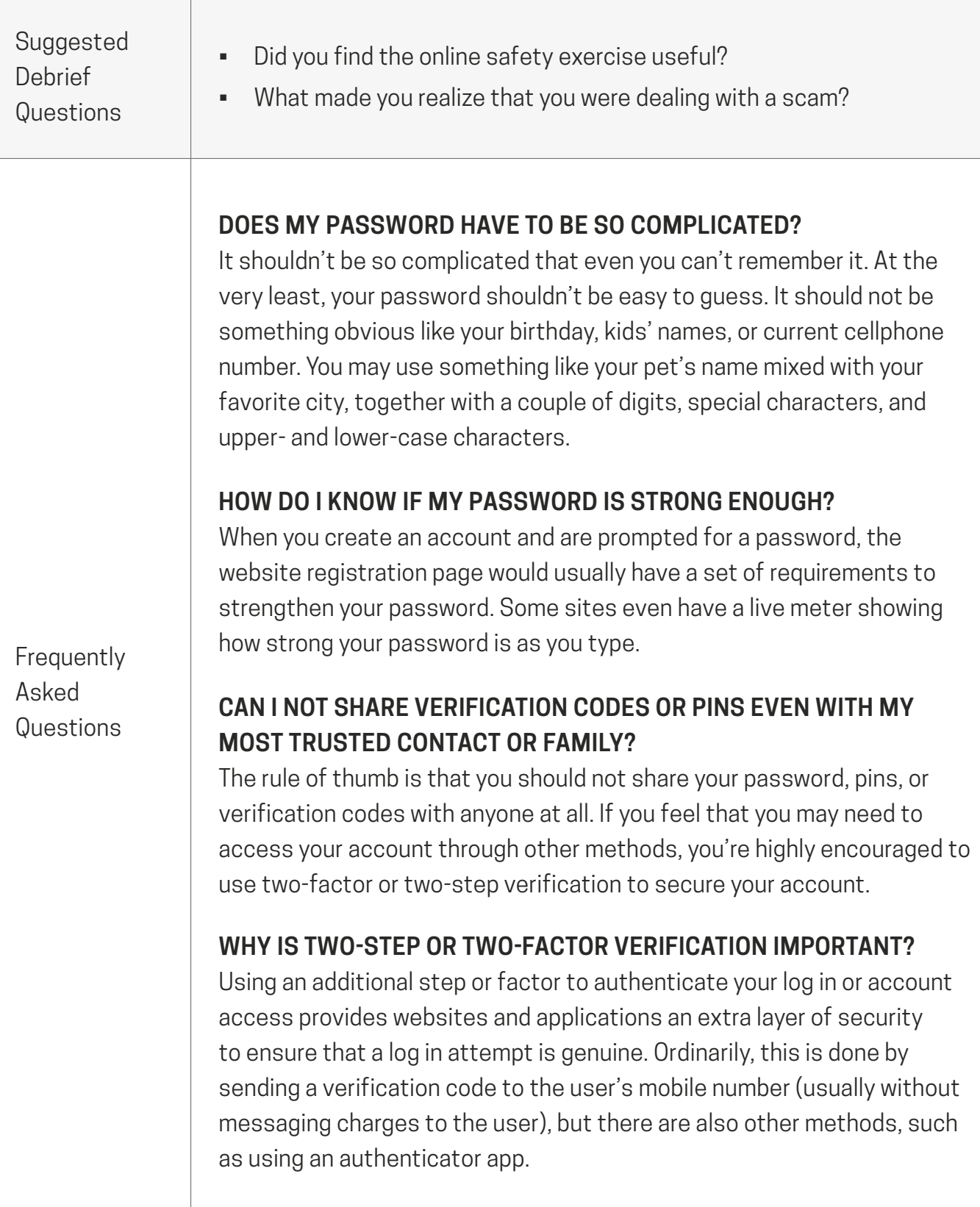

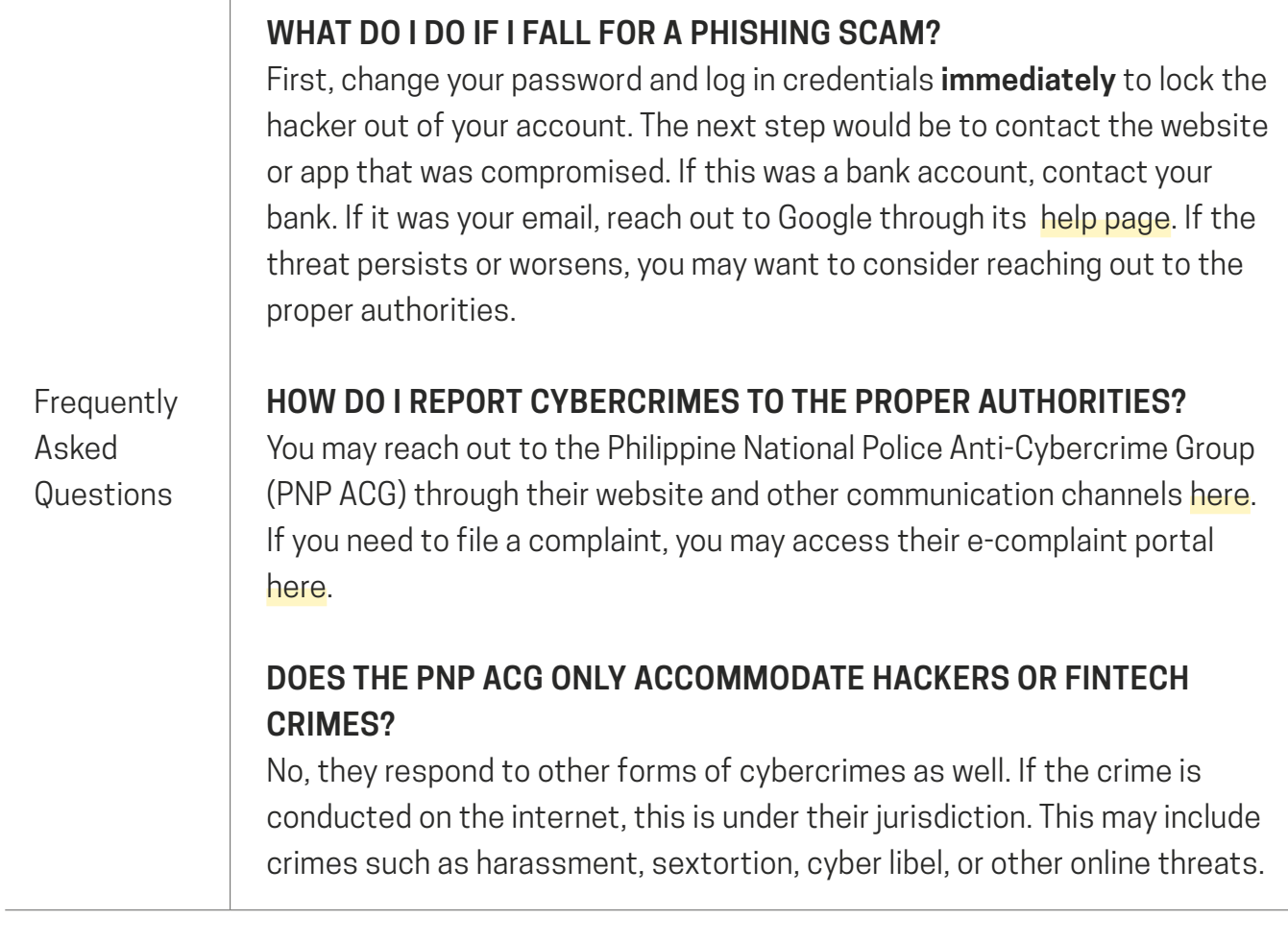

### **REFERENCES MATERIALS**

 $\top$ 

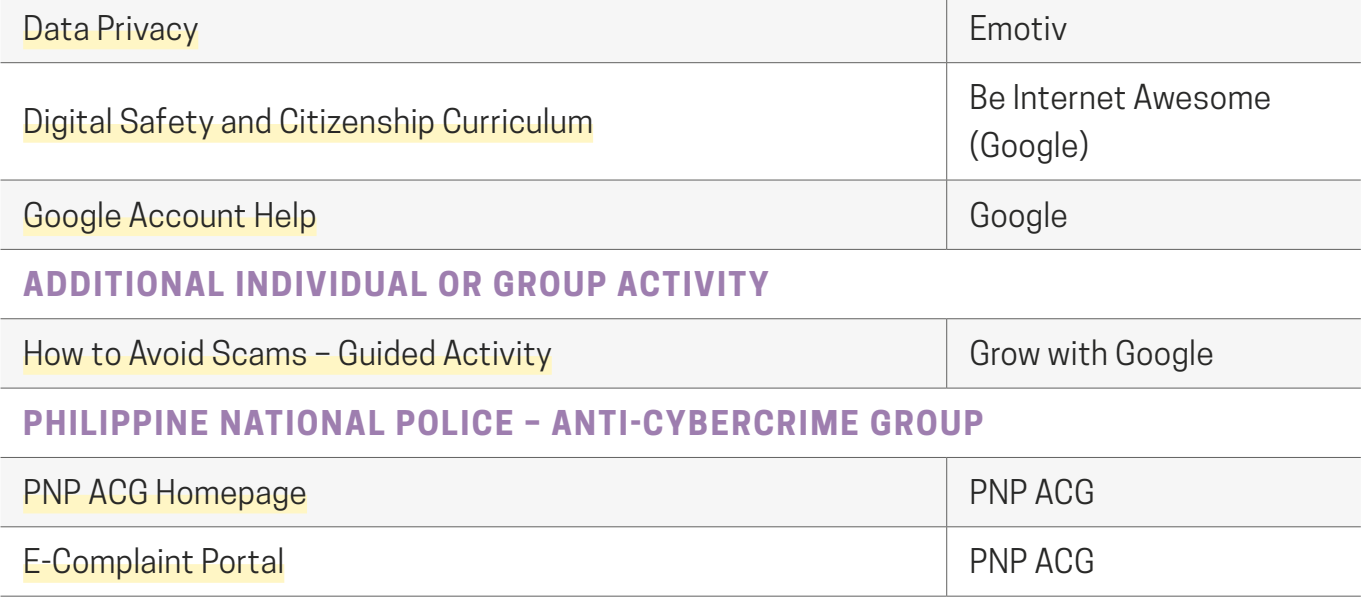

## **PROGRAM CONCLUSION & CLOSING**

Relevant PPT Slides have been attached at the end of module presentation decks.

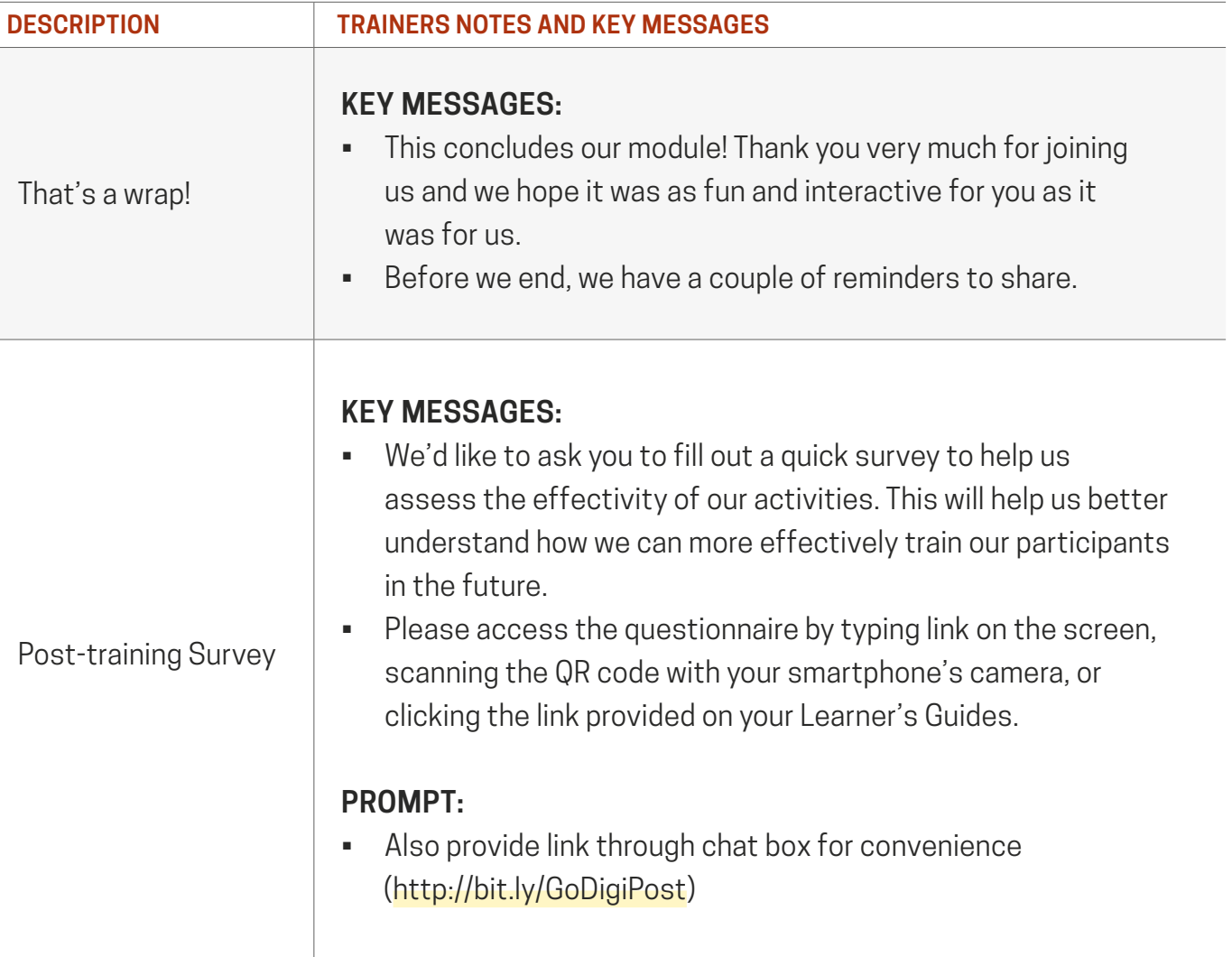

## **PROGRAM CONCLUSION & CLOSING**

Relevant PPT Slides have been attached at the end of module presentation decks.

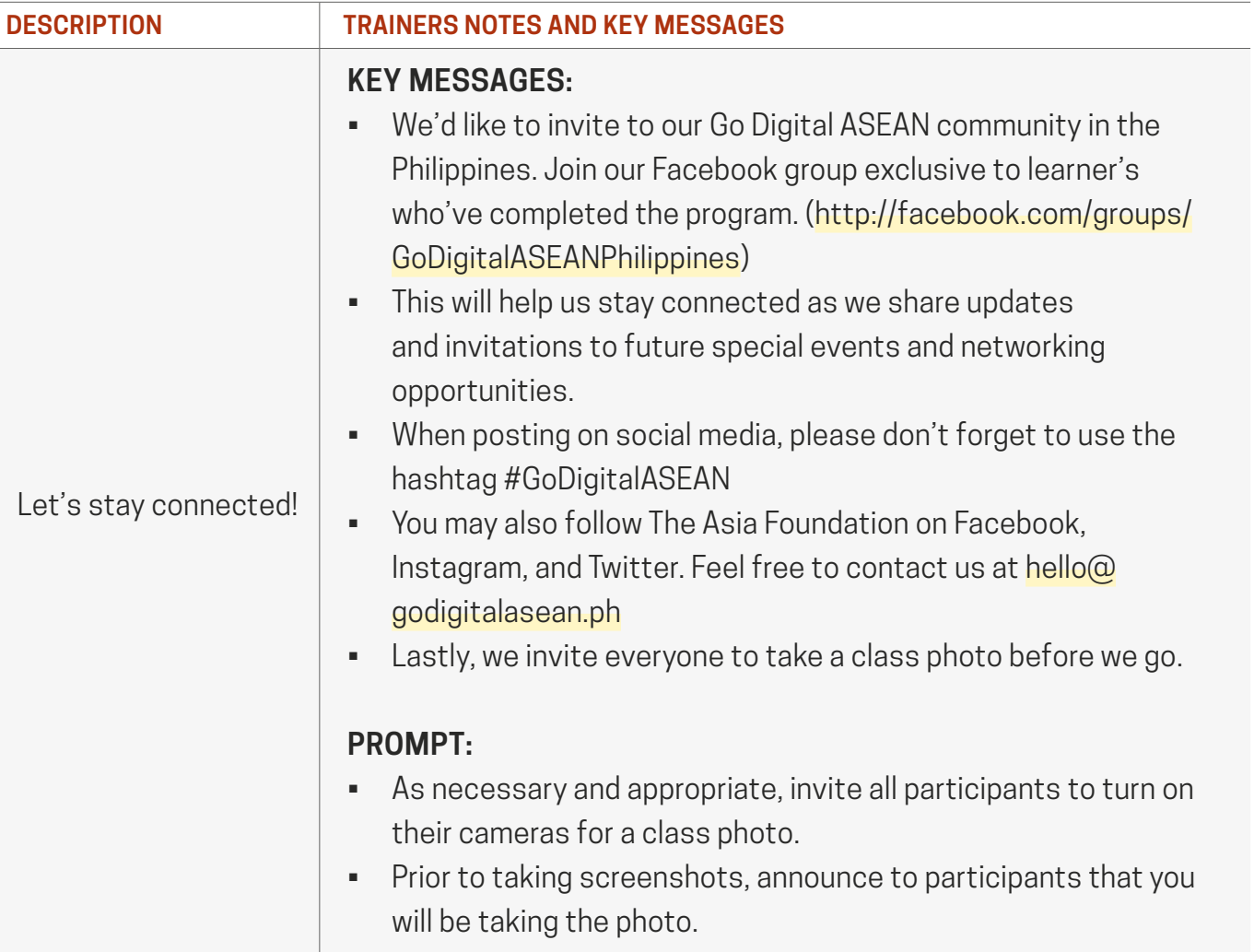

Trainer should fill out form here ([https://bit.ly/31yZss4\)](https://bit.ly/31yZss4) immediately after the conduct of the training

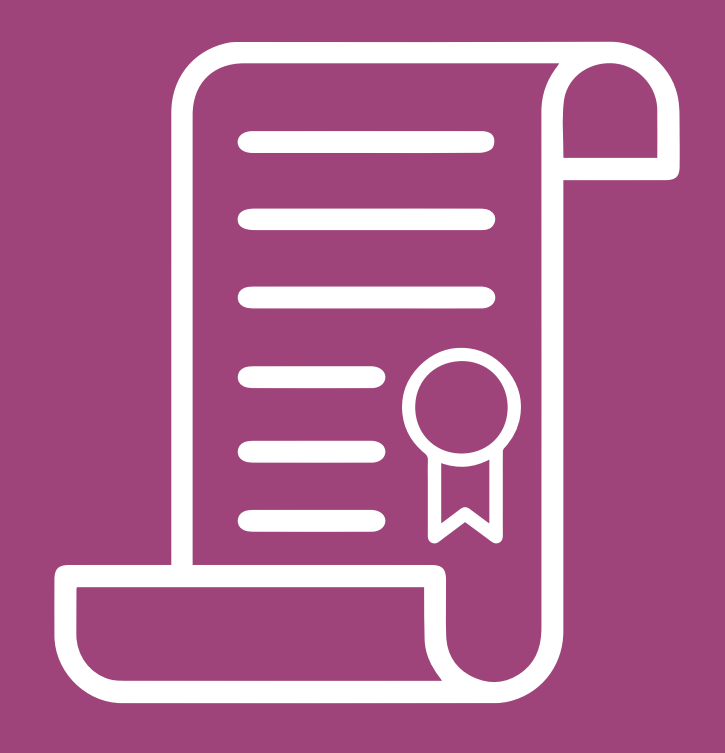

# **POLICIES AND PRINCIPLES**

## **PREVENTING SEXUAL EXPLOITATION, ABUSE, & HARASSMENT POLICY**

As a Trainer, you will have to adhere to The Asia Foundation's commitment to providing a work environment free from sexual exploitation, abuse, and harassment in any form as well as preventing the same in the implementation of all its activities.

#### **PROHIBITED CONDUCT**

**Sexual exploitation**: Any actual or attempted abuse of a position of vulnerability, differential power, or trust for sexual purposes. It includes transactional sex, profiting monetarily, socially, or politically from sexual exploitation of another.

**Sexual abuse**: The actual or threatened physical intrusion of a sexual nature, whether by force or under unequal or coercive conditions. It covers sexual offences including but not limited to: attempted rape (which includes attempts to force someone to perform oral sex), and sexual assault (which includes nonconsensual kissing and touching). All sexual activity with someone under the age of consent is considered sexual abuse.

**Transactional Sex***1*: The exchange of money, employment, goods or services for sex, including sexual favors.

**Sexual harassment**: A person sexually harasses another person if they make an unwelcome sexual advance or an unwelcome request for sexual favors or engage in other unwelcome conduct of a sexual nature. This applies to all circumstances in which a reasonable person would have anticipated the possibility that the subject of the request or conduct would be offended, humiliated or intimidated.

*<sup>1</sup> Engagement contract includes appropriate clauses prohibiting transactional sex while engaged in the delivery of business with TAF.*

## **PREVENTING SEXUAL EXPLOITATION, ABUSE, & HARASSMENT POLICY**

#### **PROHIBITED CONDUCT**

**Harassment** includes any unwelcome verbal, physical, or visual conduct that denigrates or shows hostility or aversion toward an individual or their relatives, friends, or associates. Harassment may also have the purpose or intention to interfere with an individual's work performance by creating an intimidating, hostile, or offensive working environment, or otherwise affect an individual's employment status or opportunities.

**Fraternization***2*: Any relationship that involves, or appears to involve, partiality, preferential treatment or improper use of rank or position including but not limited to voluntary sexual behavior. It could include sexual behavior not amounting to intercourse, a close and emotional relationship involving public displays of affection or private intimacy and the public expression of intimate relations.

This engagement and any affiliated certifications obtained may be terminated when the contractor fails to comply with the preventive measures against sexual exploitation, abuse, and harassment in any form.

*<sup>2</sup> Engagement contract includes clauses prohibiting fraternization for all non-national personnel.*

## **PREVENTING SEXUAL EXPLOITATION, ABUSE, & HARASSMENT CODE OF CONDUCT**

I acknowledge that I have read, understand, and will comply with the Preventing Sexual Exploitation, Abuse, and Harassment Policy. I agree that in the course of my work as a Trainer, I must:

- 1. Treat everyone with respect regardless of race, color, gender, sex, language, religion, political or other opinion, national origin, ethnicity or social original, disability status, or social or other status;
- 2. Not use language or behavior that is inappropriate, harassing, abusive, sexually provocative, demeaning or culturally inappropriate;
- 3. Not abuse or attempt to abuse anyone who is vulnerable, or over whom I exercise power or confidence over, for sexual purposes;
- 4. Not engage anyone under the age of 18*3* in any form of sexual intercourse or sexual activity, including paying for sexual services;
- 5. Not engage in any form of sexual intercourse or sexual activity with any adult without their free and express consent;
- 6. Never use any computers, mobile phones, video cameras, cameras or social media to sexually exploit, abuse, or harass anyone;
- 7. Not engage in any conduct which could be construed as sexual harassment:
	- staring or leering;
	- unnecessary familiarity, such as unwelcome affection or touching;

*<sup>3</sup> Engaging in any form of sexual intercourse or sexual activity with anyone under 18 years of age is a violation of the Child Protection Policy.*

## **PREVENTING SEXUAL EXPLOITATION, ABUSE, & HARASSMENT CODE OF CONDUCT**

- suggestive comments or jokes;
- insults or taunts of a sexual nature;
- intrusive questions or statements about your private life;
- displaying images/photos of a sexual nature;
- sending sexually explicit emails or text messages;
- inappropriate advances on social networking sites;
- accessing sexually explicit internet sites;
- requests for sex or repeated unwanted requests to go out on dates; and
- 8. Comply with all domestic laws on sexual exploitation, abuse and harassment;
- 9. Immediately report concerns or allegations of sexual exploitation, abuse and harassment and non-compliance with this policy in accordance with appropriate procedure;
- 10. Immediately disclose all charges, convictions and other outcomes of an offence that relates to sexual exploitation, abuse and harassment, including those under traditional law, which occurred before or occurs during association with my role as Trainer.
- 11. Be aware of behavior and avoid actions or behaviors that could be perceived by others as sexual exploitation, abuse and harassment.

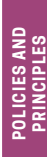

## **THE ASIA FOUNDATION CHILD PROTECTION CODE OF CONDUCT**

I acknowledge that I have read, understand, and will comply with The Asia Foundation's Child Protection Code of Conduct, and agree that in the course of my work or association with The Asia Foundation, I must:

- 1. Treat children with respect regardless of race; color; gender; sex; language; religion; political or other opinion; national, ethnic or social origin; property; disability; birth or other status;
- 2. Not use language or behavior towards children that is inappropriate, harassing, abusive, sexually provocative, demeaning or culturally inappropriate;
- 3. Not engage children in any form of sexual activity or acts, including paying for sexual services or acts;
- 4. Wherever possible, will ensure that another adult is present when working in the proximity of children;
- 5. Not invite unaccompanied children into one's home, unless they are at immediate risk of injury or in physical danger;
- 6. Not sleep close to unsupervised children unless absolutely necessary, in which case I must obtain my supervisor's permission and ensure that another adult is present, if possible;
- 7. Use any computers, mobile phones, social media, or video and digital cameras appropriately and never exploit or harass children or access child exploitation materials through any medium;

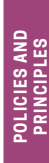
## **THE ASIA FOUNDATION CHILD PROTECTION CODE OF CONDUCT**

- 8. Not use physical punishment with children;
- 9. Not hire children for domestic or other labor which is inappropriate given their age or developmental stage, which interferes with their time available for education and recreational activities, or which places them at significant risk of injury;
- 10. Comply with all relevant U.S. and local legislation, including labor laws in relation to child labor;
- 11. Immediately report concerns or allegations of child abuse or exploitation in accordance with the Foundation's Child Protection Policy;
- 12. Immediately disclose all charges, convictions, and other outcomes of a child exploitation or abuse offense which occurred before or occurs during the association with The Asia Foundation.
- 13. Understand that the onus is on me, as a person associated with The Asia Foundation, to use common sense and avoid actions and behaviors that could be construed as child exploitation and abuse.

## **THE ASIA FOUNDATION CHILD PROTECTION CODE OF CONDUCT**

When photographing or filming a child or using children's images for work-related purposes, I must:

- 1. Assess and endeavor to comply with local traditions and restrictions for reproducing personal images;
- 2. Obtain informed consent from the child and parent or guardian of the child before photographing or filming a child, and explain how the photograph or film will be used;
- 3. Ensure photographs, films, videos, and DVDs present children in a dignified and respectful manner, and not in a vulnerable or submissive manner. Children should be adequately clothed and not portrayed in poses that could be seen as sexually suggestive;
- 4. Ensure images are an honest representation of the context and the facts; and
- 5. Ensure file labels, meta data, or text descriptions do not reveal identifying information about a child when sending images electronically or publishing images in any form.

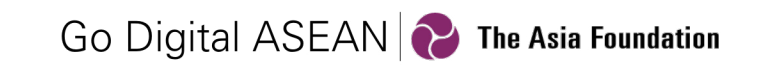

[www.godigitalasean.ph](http://www.godigitalasean.ph) **M** [hello@godigitalasean.ph](mailto:hello%40godigitalasean.ph?subject=) **f** [GoDigitalASEANPhilippines](https://www.facebook.com/groups/godigitalaseanphilippines/)

With support from